## **3. Mehrdimensionale Datenmodellierung und Operationen**

### Grundlagen

- Kennzahlen, Dimensionen, Cube
- Cuboide / **Aggregationsgitter**
- hierarchische Dimensionen / Konzepthierarchien
- Cube-Operationen

### ■ multi-dimensionale Speicherung (MOLAP)

– MDX-Abfragen

### ■ relationale Repräsentation mehrdimensionaler Daten (ROLAP)

- Star-Schema
- Varianten: Snowflake-, Galaxien-Schema

### ■ Anfragen an relationale Data Warehouses

- Star Join, Roll-Up, Drill-Down
- SQL-Erweiterungen (Group By)**:** Cube, Rollup, Grouping Sets
- RANK-, WINDOW-Queries

SS18, © Prof. Dr. E. Rahm 3 -1

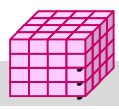

y y

# **Kennzahlen**

- Kennzahl ist numerische Größe mit konzentrierter Aussagekraft zur Diagnose, Überwachung und Steuerung eines Systems
	- auch: Fakten, Meßgrößen, Measures, Key Performance Indicators (KPI)
	- meist betriebswirtschaftliche Größen, z.B. Umsatz / Gewinn / Rentabilität
	- komplexe Beziehungen zwischen Kennzahlen möglich
	- KPIs oft aus einfacheren Kennzahlen abgeleitet: Umsatz pro Kunde, Liefertreue, Anlagenauslastung, ROI
- Kennzahlen besitzen beschreibende Attribute
	- z.B. Einheit, Wertebereich, Berechnungsvorschrift
- Arten von Kennzahlen
	- *additive* bzw. *semi-additive* Kennzahlen: additive Aggregation bzgl. aller bzw. nur ausgewählter Dimensionen möglich
	- *nicht-additive* Kennzahlen (Bsp. Durchschnittswerte, Prozentanteile)

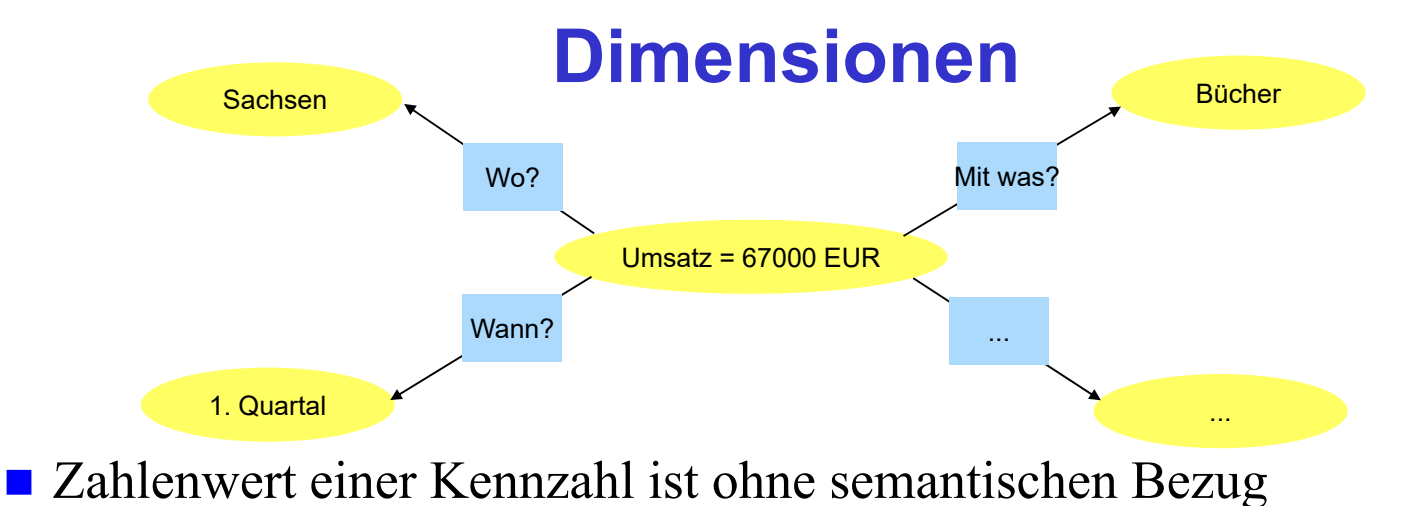

nichtssagend

- Dimensionen setzen Kennzahlen in Bezug zu Eigenschaften / sachlichen Kriterien
- *Dimension*: Datentyp, i.a. endlich (z.B. Aufzählung)
	- Beispiele: Menge aller Produkte, Regionen, Kunden, Zeitperioden etc.
	- *Dimensionselement*: Element / Ausprägung / Wert zu einer Dimension
	- *Klassifikations-/Kategorienattribute* (inkl. eines *Primärattributs* für detaillierteste Stufe)
	- *Dimensionale Attribute* : zusätzliche beschreibende Eigenschaften, z.B. Produktfarbe / Gewicht

```
SS18, © Prof. Dr. E. Rahm 3 -3
```
## **Data Cube**

#### ■ Datenwürfel bzw. OLAP-Würfel (Cube), Data Cube

- Dimensionen: Koordinaten
- Kennzahlen: Zellen im Schnittpunkt der Koordinaten
- Cube bezüglich Dimensionen  $D_1$ , ...D<sub>n</sub> und k Kennzahlen (Fakten):
	- $W = \{ (d_1, ... d_n), (f_1, ... f_k),$  Dimensionselement  $d_i$  aus  $D_i$ , i= 1..n, Kennzahlen  $f_j$ ,  $j = 1..k$ }
	- eindeutige Zellen-Adresse:  $(d_1, ... d_n)$
	- $-$  Zellen-Inhalt:  $(f_1, ... f_k)$
- n: Dimensionalität des Cube
- Alternative: k Cubes mit je einer Kennzahl pro Zelle (Multi-Cube)
- typischerweise  $4 12$  Dimensionen
	- Zeitdimension fast immer dabei
	- weitere Standarddimensionen: Produkt, Kunde, Verkäufer, Region, Lieferant, ...

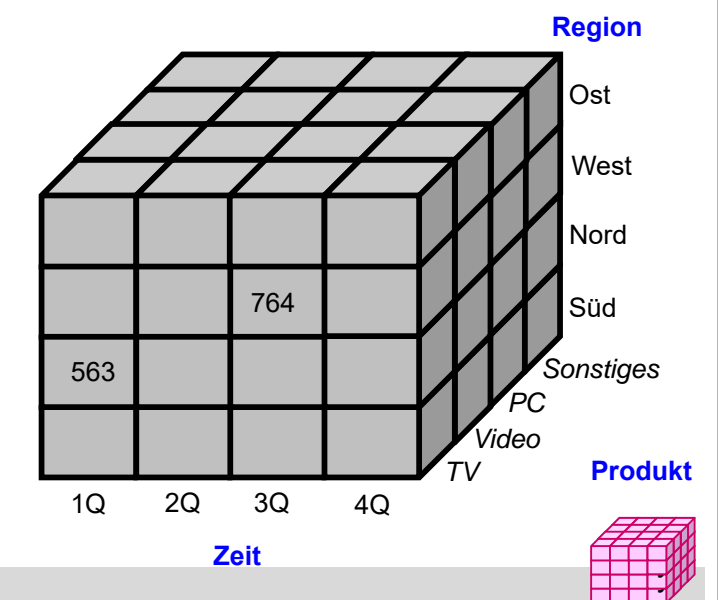

## **Data Cube: 3D-Beispiel mit Aggregation**

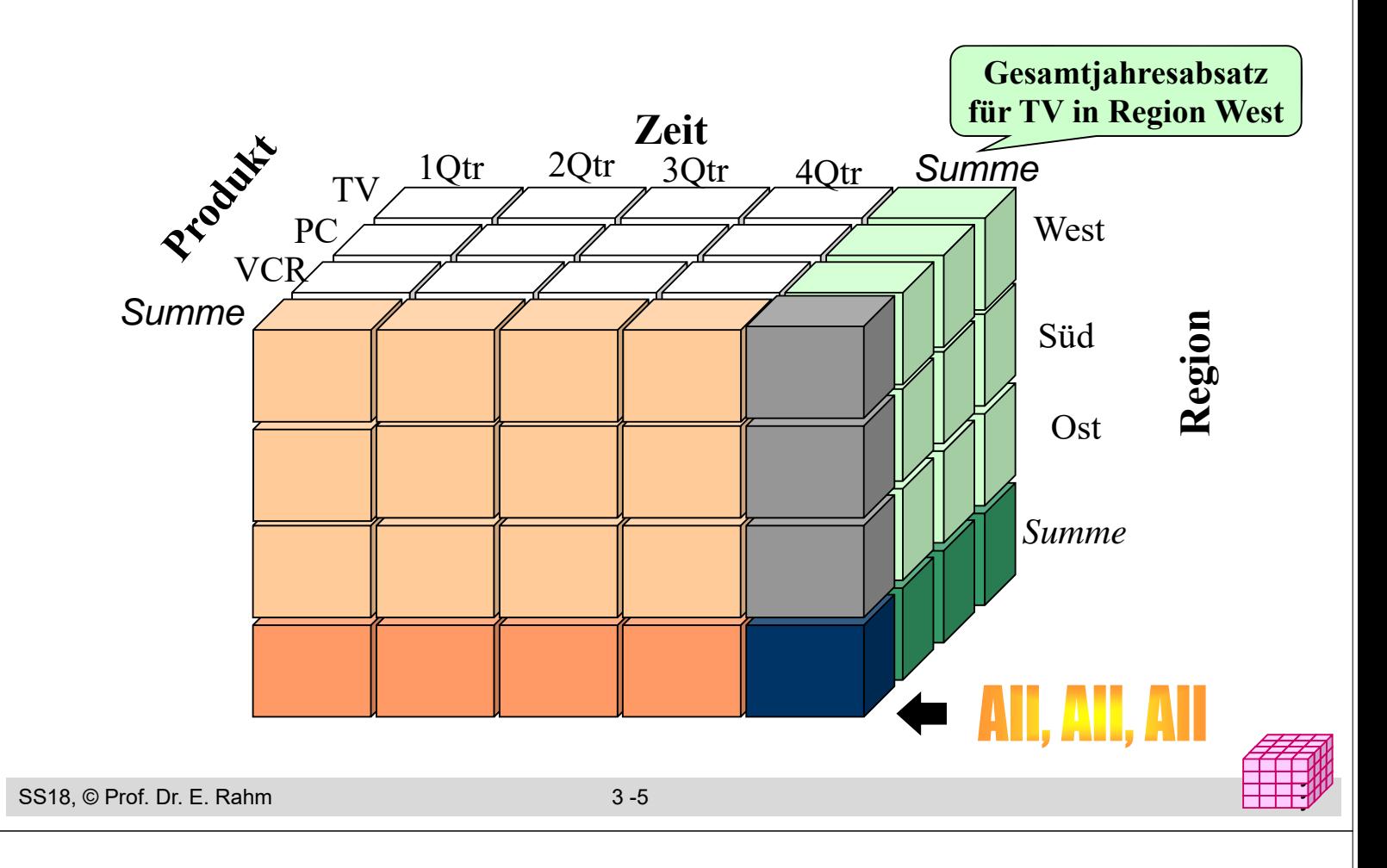

### **Cube mit Aggregationen**

- Aggregationen von Kennzahlen für jede Dimension und Kombination von Dimensionen möglich -> *Cuboide*
	- Basis-Cuboid: N-dimensionaler Cube
	- Hieraus lassen sich Cuboiden geringerer Dimensionsanzahl ableiten -> Data Cube entspricht Verband (Lattice) von Cuboiden (**Aggregationsgitte**r)
	- $-$  N-dimensionaler Cube hat  $2^N$  Cuboiden inkl. Basis-Cuboid (ohne Dimensionshierarchien)
	- Scheitel-Cuboid: 0-dimensionale Aggregation über alle Dimensionen

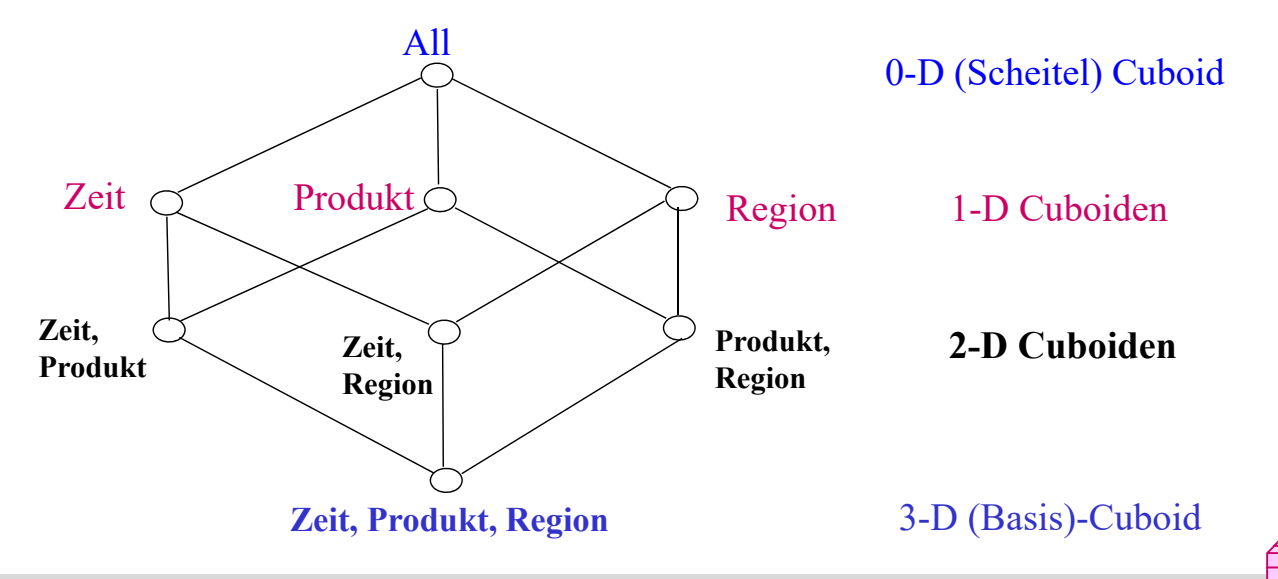

### **Cuboid-Verband für 4D Cube**

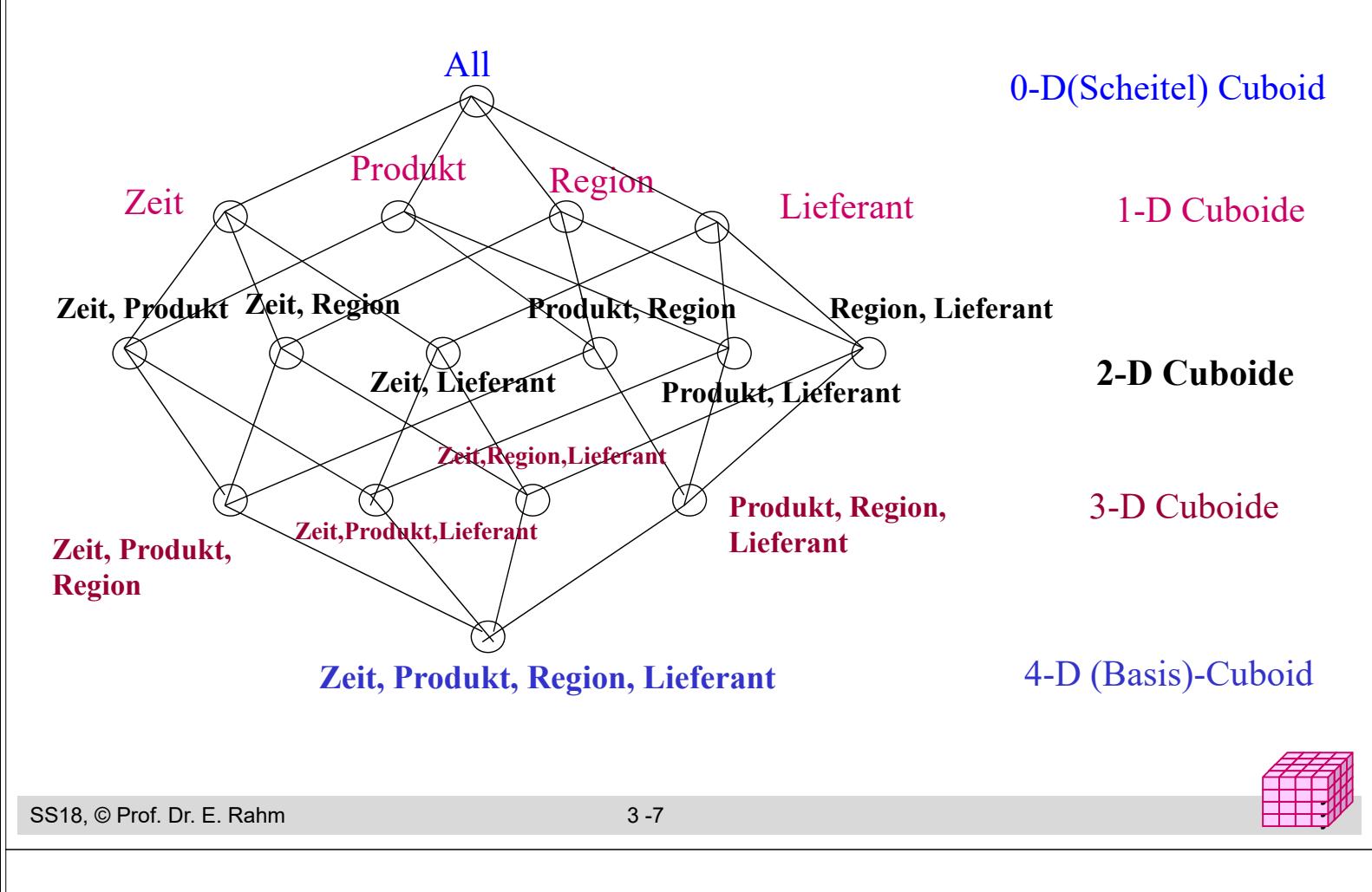

# **Dimensionshierarchien (Konzepthierarchien)**

- häufig hierarchische Beziehungen zwischen Dimensionsobjekten
	- Top-Level pro Hierarchie für alle Dimensionselemente (Gesamt, Top, All)
	- *Primärattribut*: unterste (genaueste) Stufe
	- funktionale Abhängigkeiten zwischen Primärattribut und *Klassifikationsattributen* höherer Stufen
- **Beispiele**

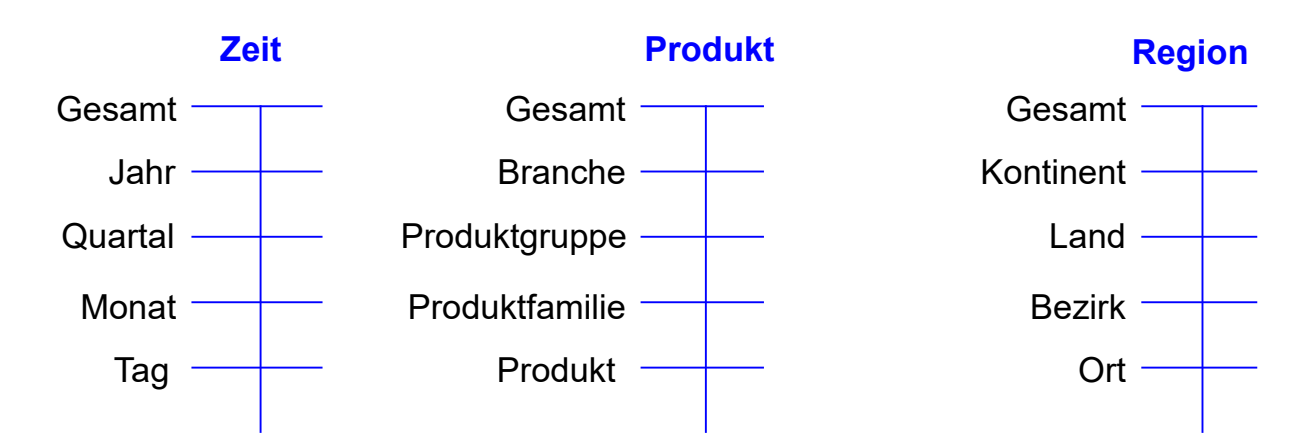

 Dimensionen können neben Klassifikations(Hierarchie)attributen noch beschreibende *dimensionale Attribute* aufweisen

### **Beispiel einer Konzepthierarchie (Region)**

#### *einfache Hierarchie* (pro Element höchstens ein übergeordnetes Element) vs. *parallele Hierarchie* bzw. Halbordnung

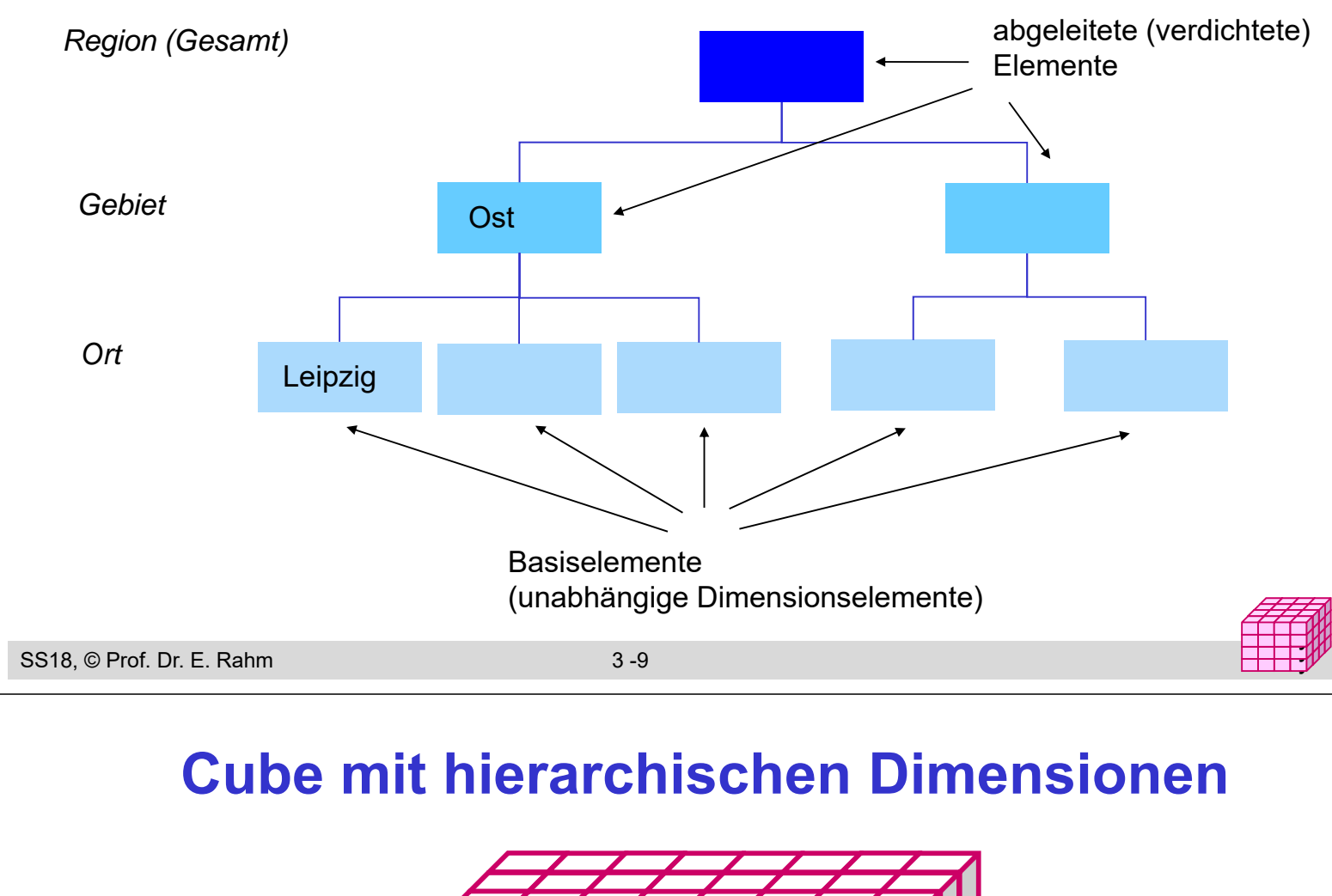

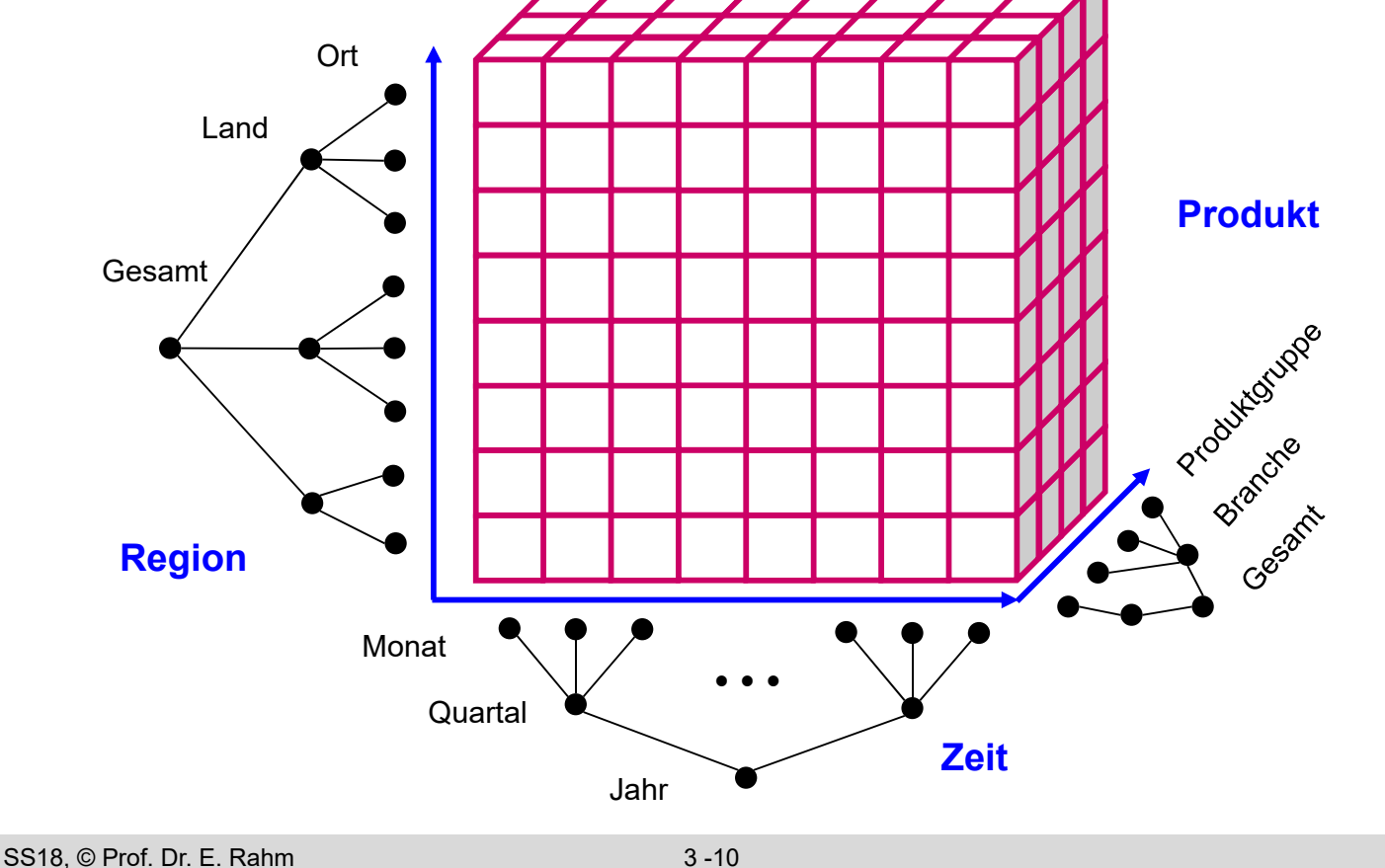

## **Operationen auf Cubes**

- Slice: Herausschneiden von "Scheiben" aus dem Würfel durch Einschränkung (Selektion) auf einer Dimension
	- Verringerung der Dimensionalität
- Dice: Herausschneiden einen "Teilwürfels" durch Selektion auf mehreren Dimensionen
- unterschiedlichste mehrdimensionale Aggregationen / Gruppierungen
- Pivot (Austausch von Dimensionen), Sortierung, Top-n-Anfragen, ...

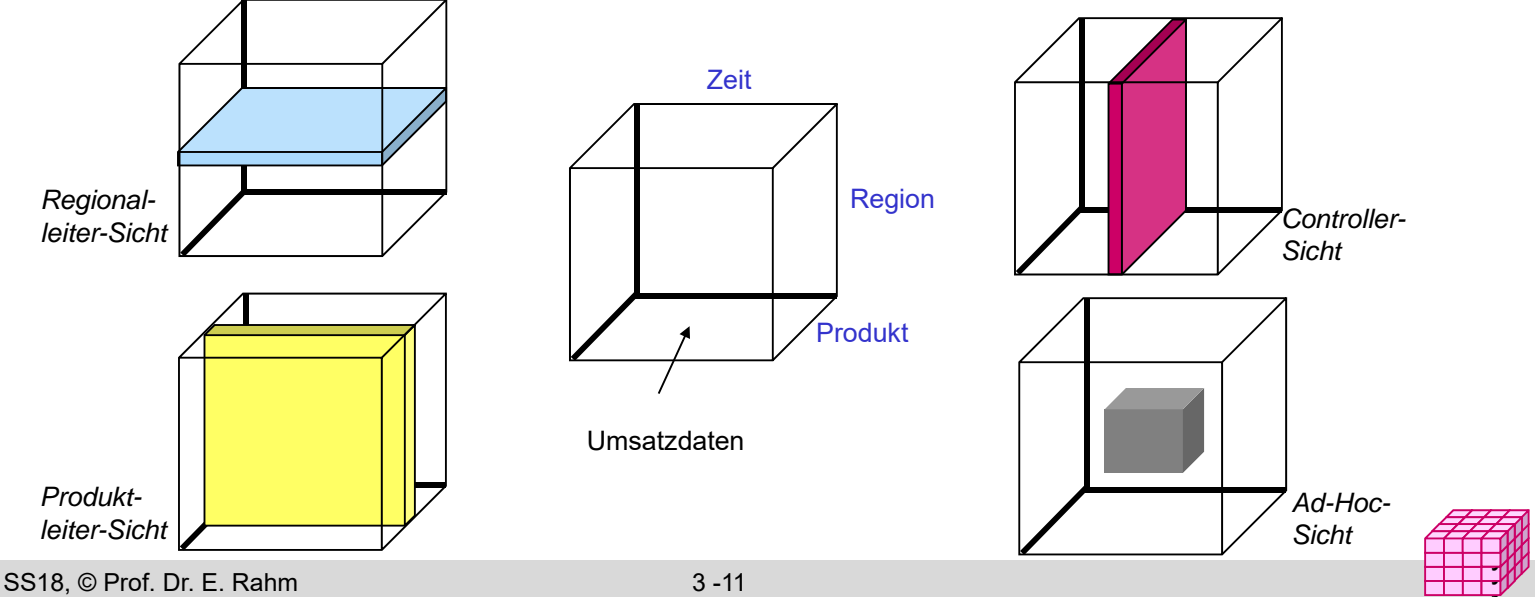

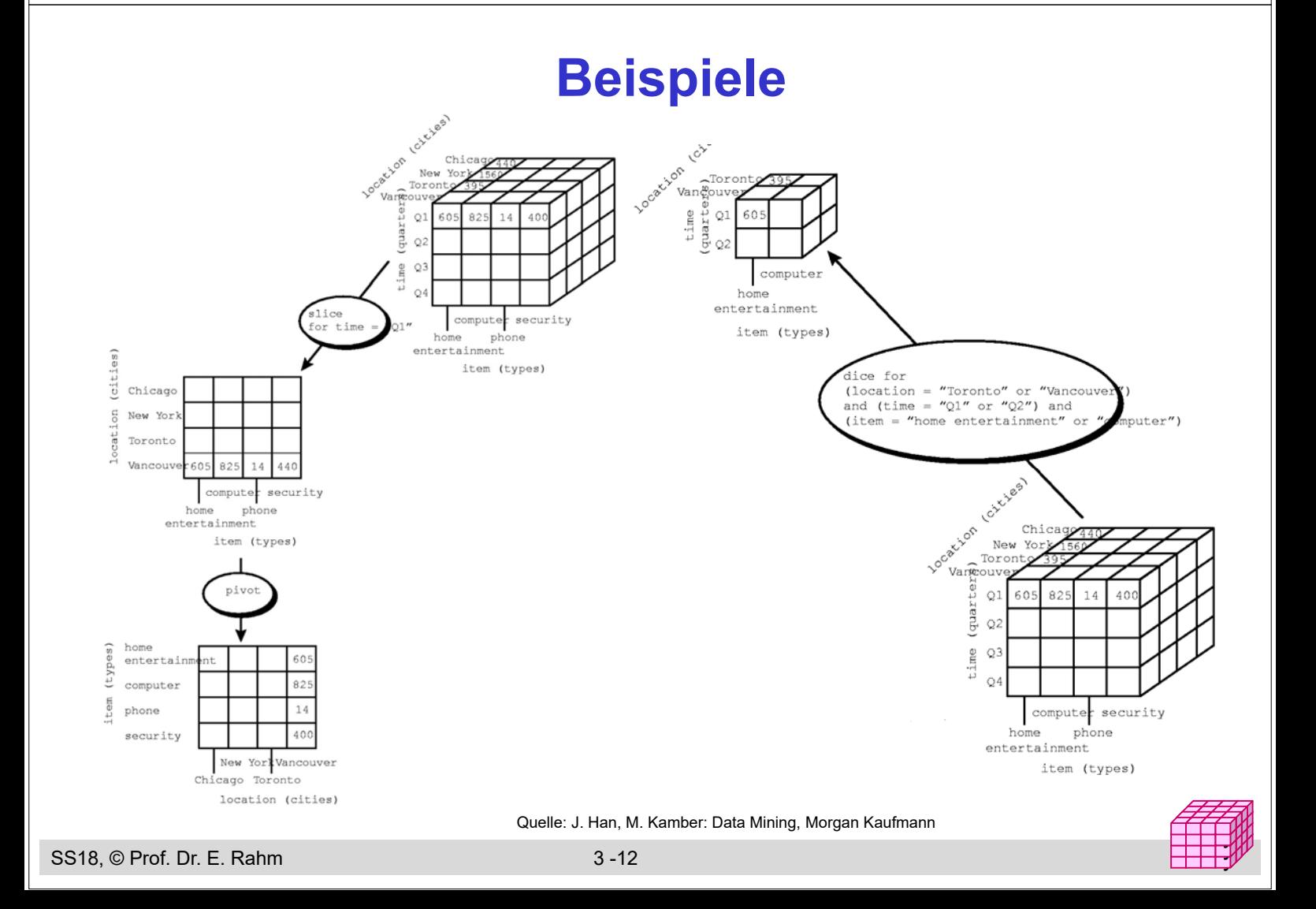

## **Navigation in Hierarchien**

#### Drill-Down

- Navigation nach "unten" in der Hierarchie
- Erhöhung des Detailgrad: von verdichteten Daten zu weniger verdichteten/aggregierten Daten

#### Roll-Up (Drill-Up)

- Navigation nach "oben" in der Hierarchie
- von weniger verdichteten (aggregierten) Daten zu stärker verdichteten Daten

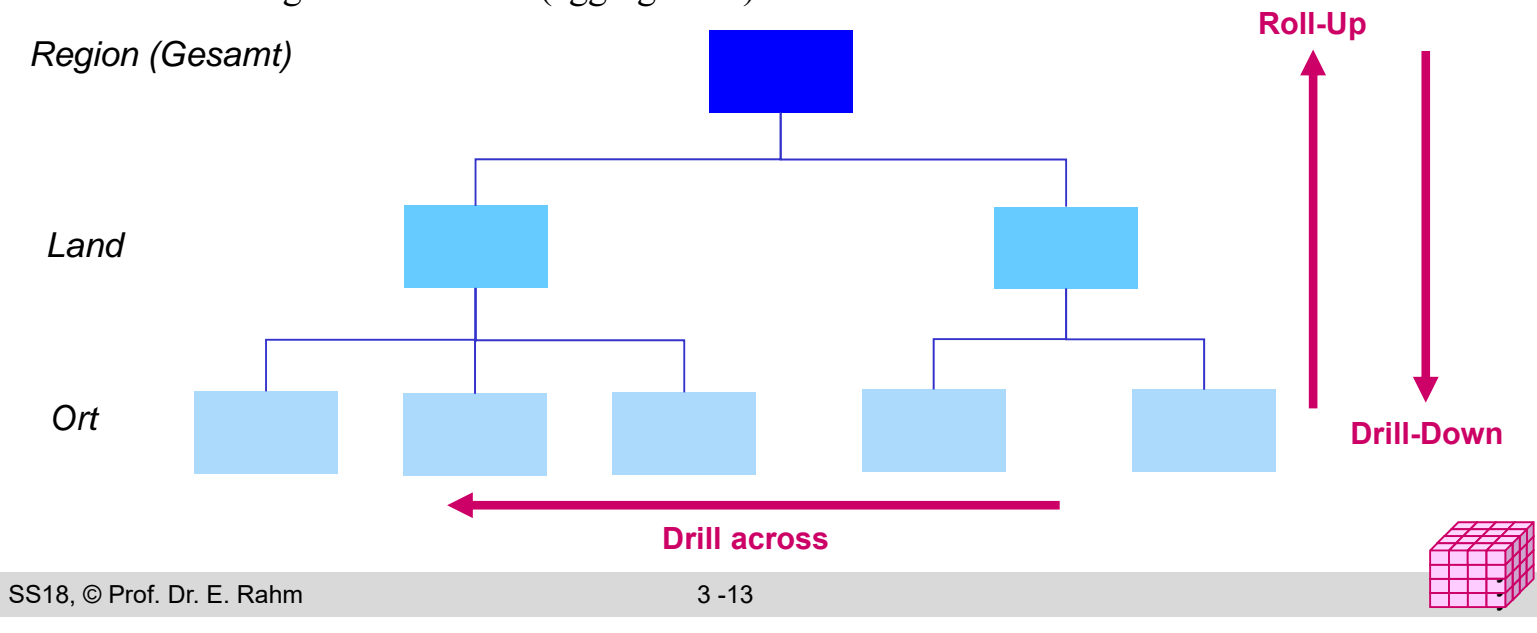

# **Beispiele Roll-Up, Drill-Down**

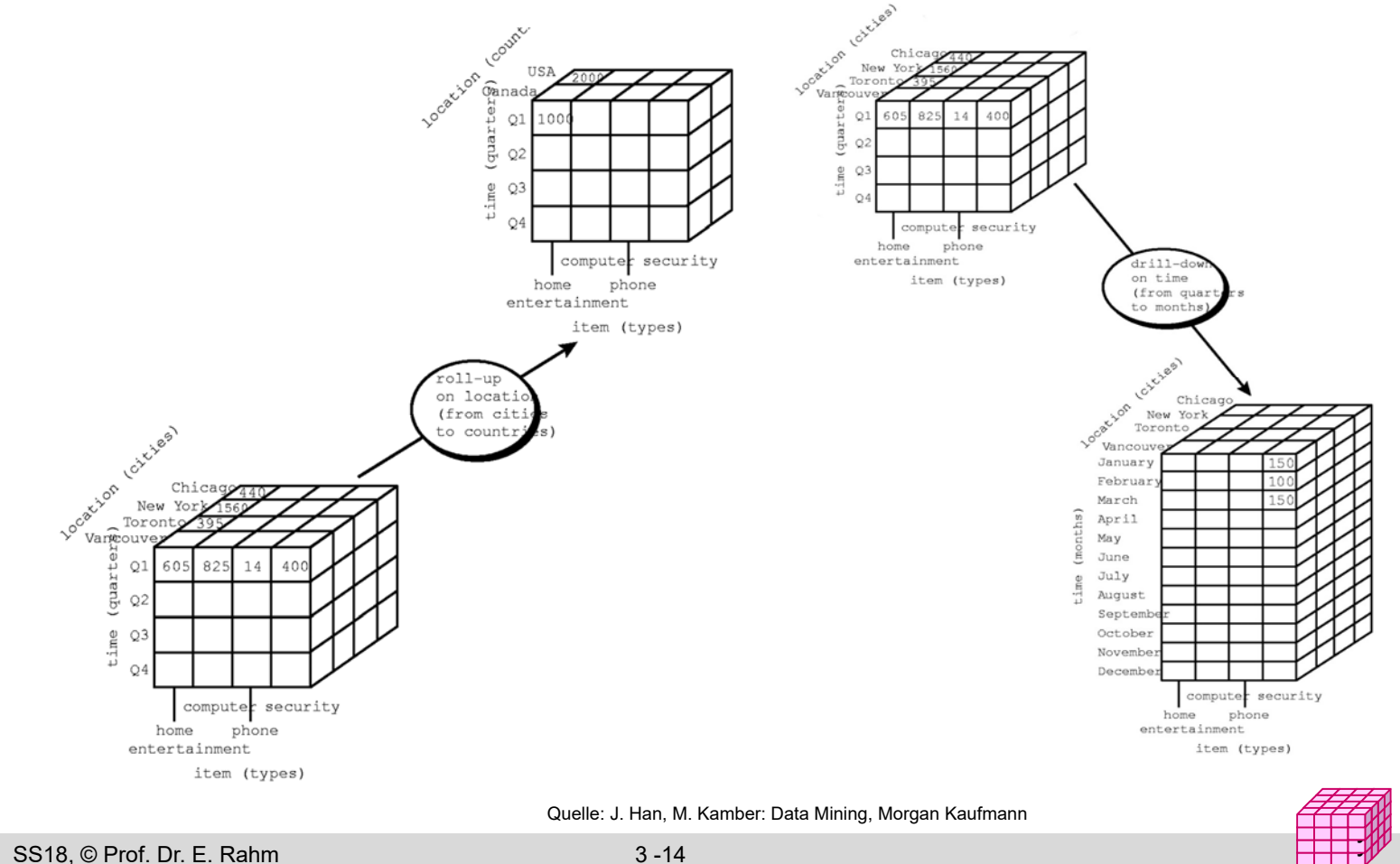

# **Drill-Down / Roll-Up (2D)**

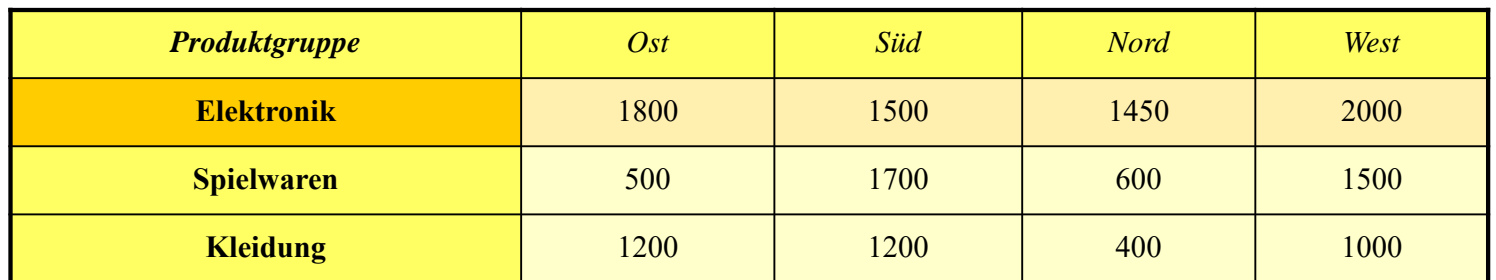

**Drill-Down Roll-Up** 

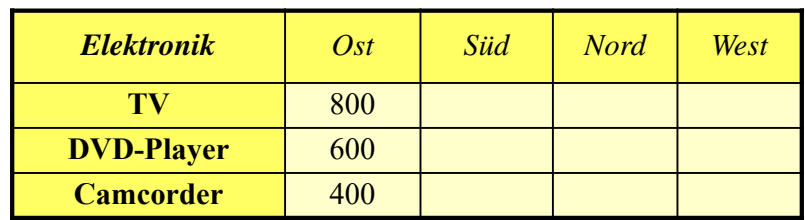

SS18, © Prof. Dr. E. Rahm 3 -15

## **Aggregation: 2D-Beispiel**

#### Summenbildung

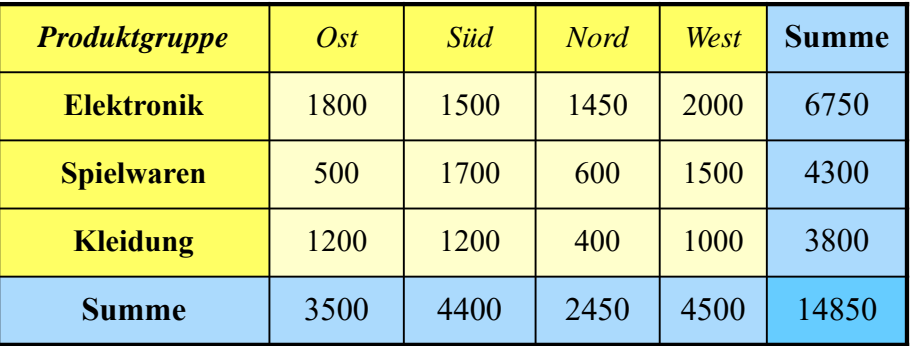

- Vorberechnung (Materialisierung) der Aggregationen zur schnellen Beantwortung von Aggregationsanfragen
- hoher Speicher- und Aktualisierungsaufwand (bei vielen Dimensionselementen) ermöglicht nur kleinen Teil benötigter Aggegationen vorzuberechnen

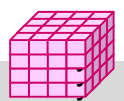

# **Größe der Cubes**

#### Größe der Basis-Cuboids

- Anzahl der Zellen entspricht Produkt der Dimensionskardinalitäten  $D_i$ , i=1..n
- Beispiel: 1.000 Tage, 100.000 Produkte, 1 Million Kunden
- jede weitere Dimension, z.B. Region oder Verkäufer, führt zu einer Vervielfachung des Datenraumes
- Vorberechnung von (aggregierten) Cuboiden erhöht Speicherbedarf
- Größe eines hierarchisch aggregierten Cubes
	- Aggregierung für jedes Dimensionselement auf einer höheren Hierarchiestufe möglich
	- Kombinationsmöglichkeit mit jedem Element auf einer der Hierarchiestufen der anderen n-1 Dimensionen

#### ■ Anzahl Cuboiden bei n-dimensionalem Cube:

$$
T = \prod_{i=1}^{n} (L_i + 1)
$$

Li : #Ebenen von Dimension i (ohne Top-Level)

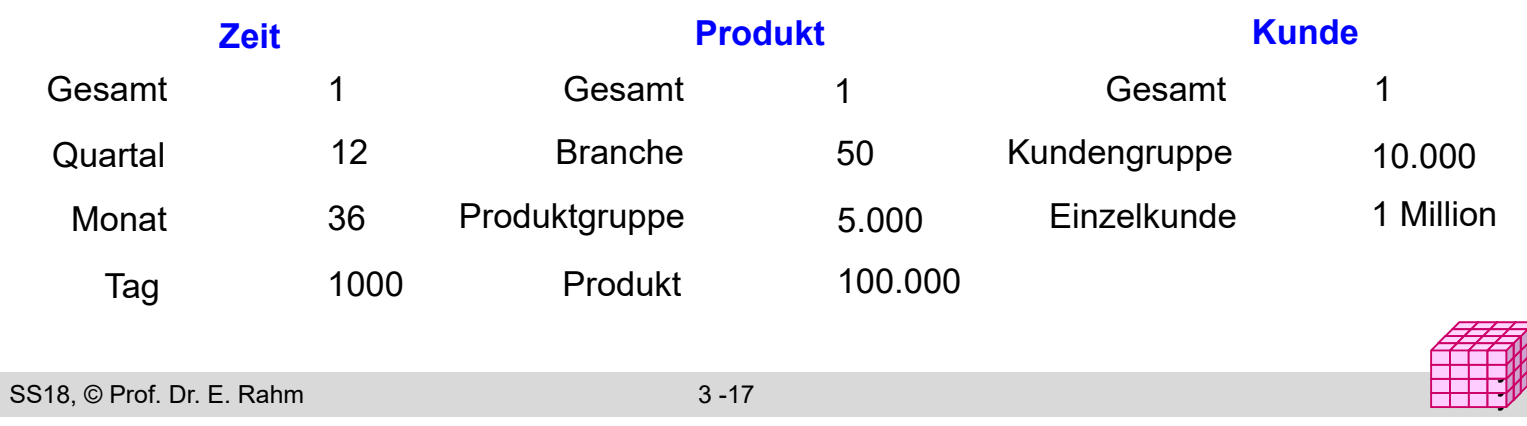

## **Umsetzung des multi-dimensionalen Modells**

#### **Aspekte**

- Speicherung der Daten
- Formulierung / Ausführung der Operationen
- **NOLAP: Direkte Speicherung in multi-dimensionalen** Speicherungsstrukturen
	- Cube-Operationen einfach formulierbar und effizient ausführbar
	- begrenzte Skalierbarkeit auf große Datenmengen

#### **ROLAP: relationale Speicherung der Daten in Tabellen**

- effiziente Speicherung sehr großer Datenmengen
- umständliche Anfrageformulierung
- Standard-SQL nicht ausreichend (nur 1-dimensionale Gruppierung, ...)

### **HOLAP:** hybride Lösung

- relationale Speicherung der Detail-Daten, multidimensionale Zugriffsschnittstelle
- unterschiedliche Kombinationen mit multidimensionaler Speicherung / Auswertung von aggregierten Daten
- Vorberechnung von Aggregationen erforderlich für ausreichende Leistung

## **Multi-dimensionale Datenspeicherung**

### Datenspeicherung in multi-dimensionaler Matrix

- direkte Umsetzung der logischen Cube-Sicht
- Vorab-Berechnung und Speicherung der Kennzahlen basierend auf dem Kreuzprodukt aller Wertebereiche der Dimensionen
- schneller direkter Zugriff auf jede Kennzahl über Indexposition  $(x_1, x_2, ... x_n)$

#### *multi-dimensional (Kreuztabelle) relational*

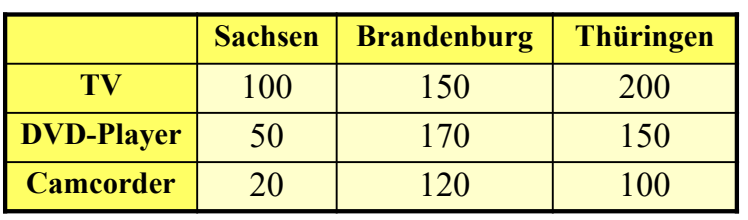

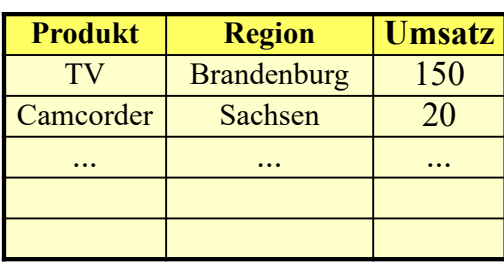

#### **Anfragen:**

- wie hoch ist der Umsatz für DVD-Player in Thüringen
- wie hoch ist der Gesamtumsatz für Camcorder?

SS18, © Prof. Dr. E. Rahm 3 -19

## **Multi-dimensionale Datenspeicherung (2)**

- mehrdimensionale Speicherung führt oft zu dünn besetzten Matrizen
- Beispiel (Kundenumsätze nach Regionen)

#### *multi-dimensional (2-dimenstional)*

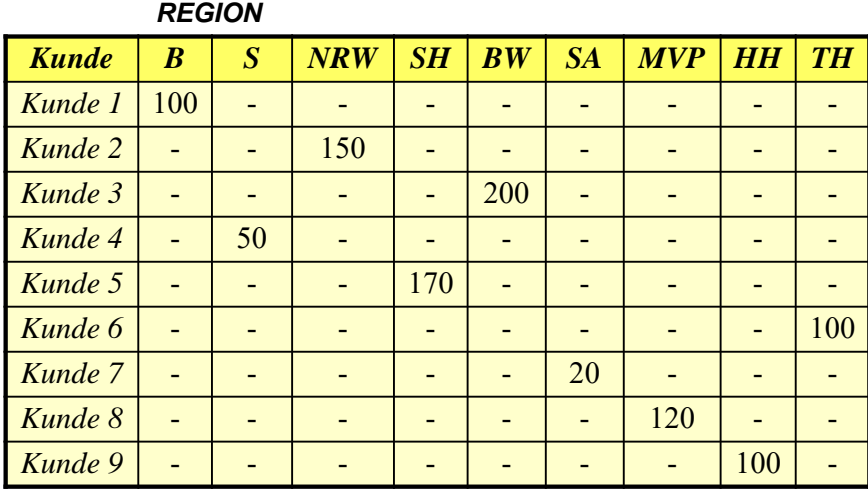

*relational*

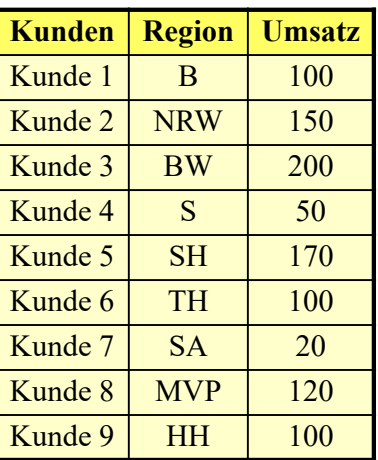

- vollständig besetzte Matrizen i.a. nur für höhere Dimensionsebenen
- Unterstützung dünn besetzter Matrizen erforderlich (Leistungseinbussen)
	- Zerlegung eines Cubes in Sub-Cubes ("chunks"), die in Hauptspeicher passen
	- zweistufige Adressierung: Chunk-Id, Zelle innerhalb Chunk

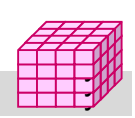

## **Sprachansatz MDX\***

### **MDX: MultiDimensional eXpressions**

- Microsoft-Spezifikation für Cube-Zugriffe / Queries
- an SQL angelehnt
- Extraktion von aggregierten Sub-Cubes / Cuboiden aus Cubes

### Unterstützung durch Microsoft und zahlreiche Tool-Anbieter

### **Hauptanweisung**

SELECT [<axis specification> [, <axis specification>...]] FROM [<cube\_specification>]

[WHERE [<slicer\_specification>]]

- Axis\_specification: Auszugebende Dimensionselemente
- 5 vordefinierte Achsen: columns, rows, pages, chapters, and sections
- Slicer: Auswahl der darzustellenden Werte

SS18, © Prof. Dr. E. Rahm 3 -21 \* http://msdn.microsoft.com/en-us/library/ms145506.aspx

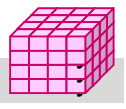

## **MDX: Beispiele**

SELECT Region.CHILDREN ON COLUMNS, Produkt.CHILDREN ON ROWS FROM Verkauf WHERE (Umsatz, Zeit.[2015])

SELECT Measures.MEMBERS ON COLUMNS, TOPCOUNT(Filiale.Ort.MEMBERS, 10, Measures.Anzahl) ON ROWS FROM Verkauf

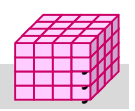

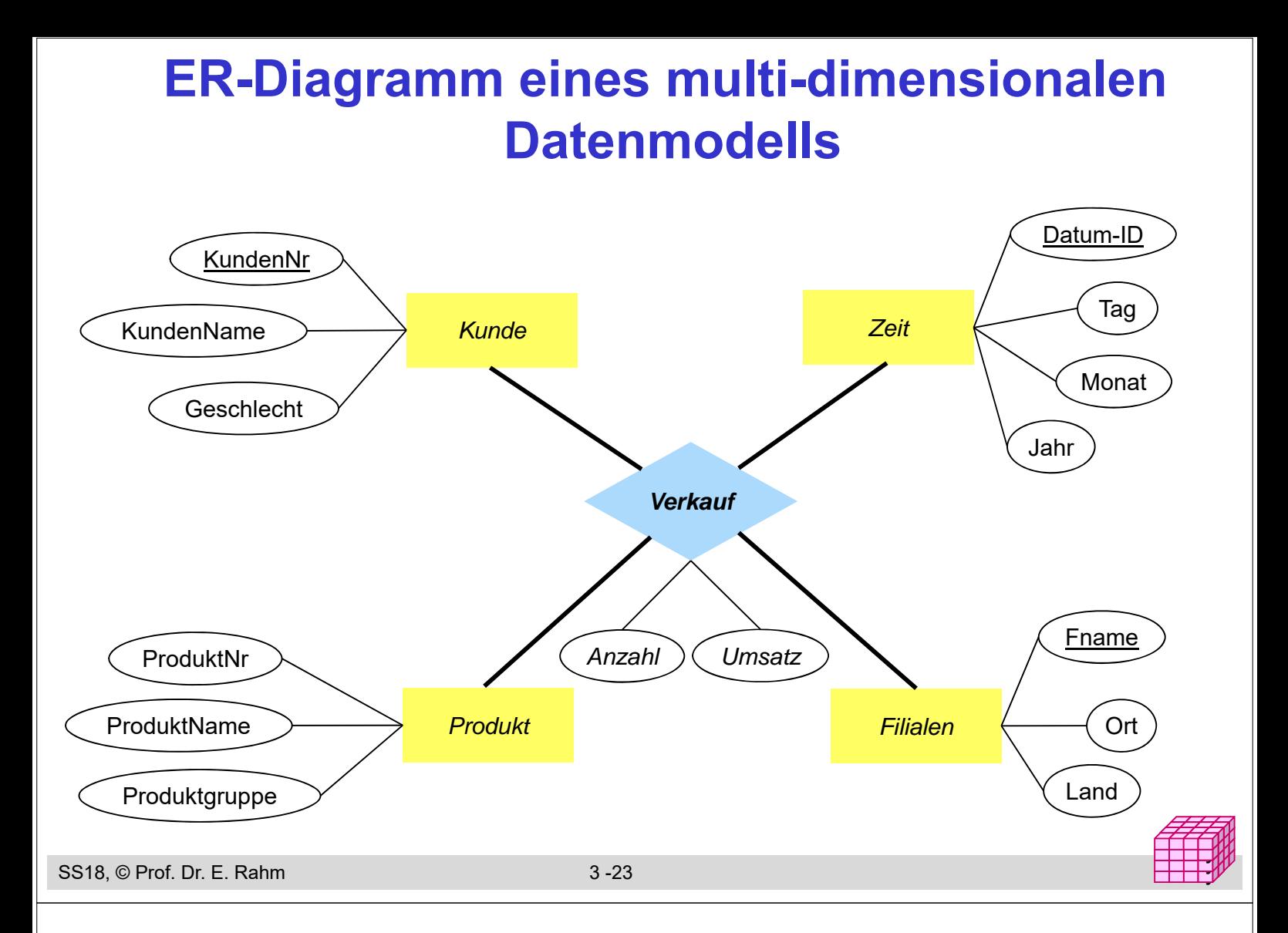

## **Relationale Speicherung: Star-Schema**

- Faktentabelle bildet Zentrum des Star-Schemas und enthält die Detail-Daten mit den zu analysierenden Kennzahlen
- 1 Dimensionstabelle pro Dimension, die nur mit Faktentabelle verknüpft ist (-> sternförmige Anordnung der Tabellen)

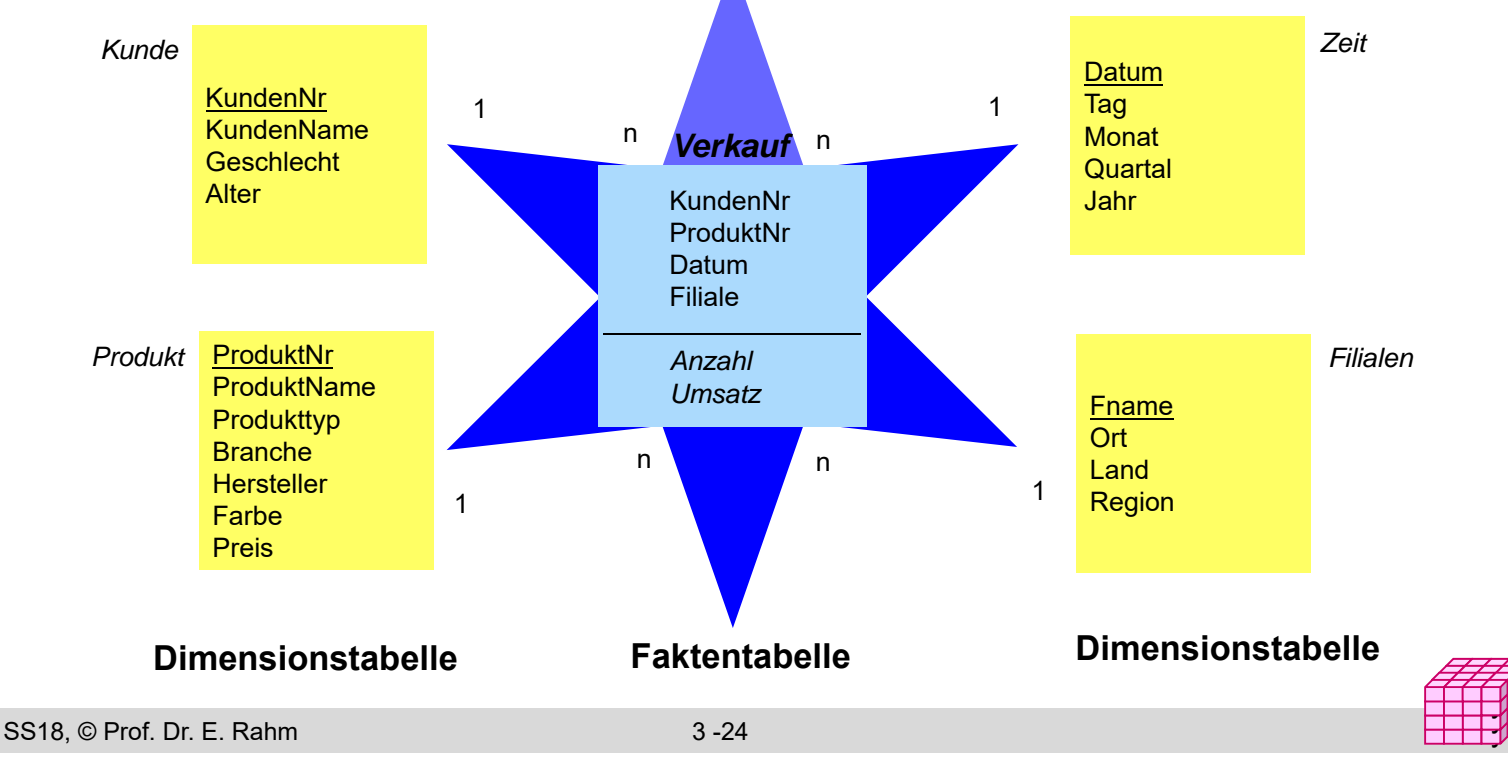

# **Star-Schema (2)**

### formale Definition: Star-Schema besteht aus einer Menge von Tabellen  $D_1$ , ... $D_n$ , F mit

- Dimensionstabellen  $D_i$  bestehend aus (i.a. künstlichen) Primärschlüssel d<sub>i</sub> und Dimensionsattributen
- Faktentabelle F bestehend aus Fremdschlüsseln  $d_1, \ldots d_n$  sowie Meßgrößen (Kennzahlen) als weiteren Attributen
- Dimensionstabellen sind i.a. denormalisiert, d.h. nicht in dritter Normalform

### ■ Beobachtungen

- Anzahl der Datensätze in Faktentabelle entspricht Anzahl der belegten Zellen einer multi-dimensionalen Matrix
- leere Dimensionskombinationen unproblematisch, da nur relevante Kombinationen in der Faktentabelle auftreten.

y y

- dennoch oft riesige Faktentabellen
- Dimensionstabellen vergleichsweise klein, teilweise jedoch auch umfangreich (Kunden, Artikel etc.)

SS18, © Prof. Dr. E. Rahm 3 -25

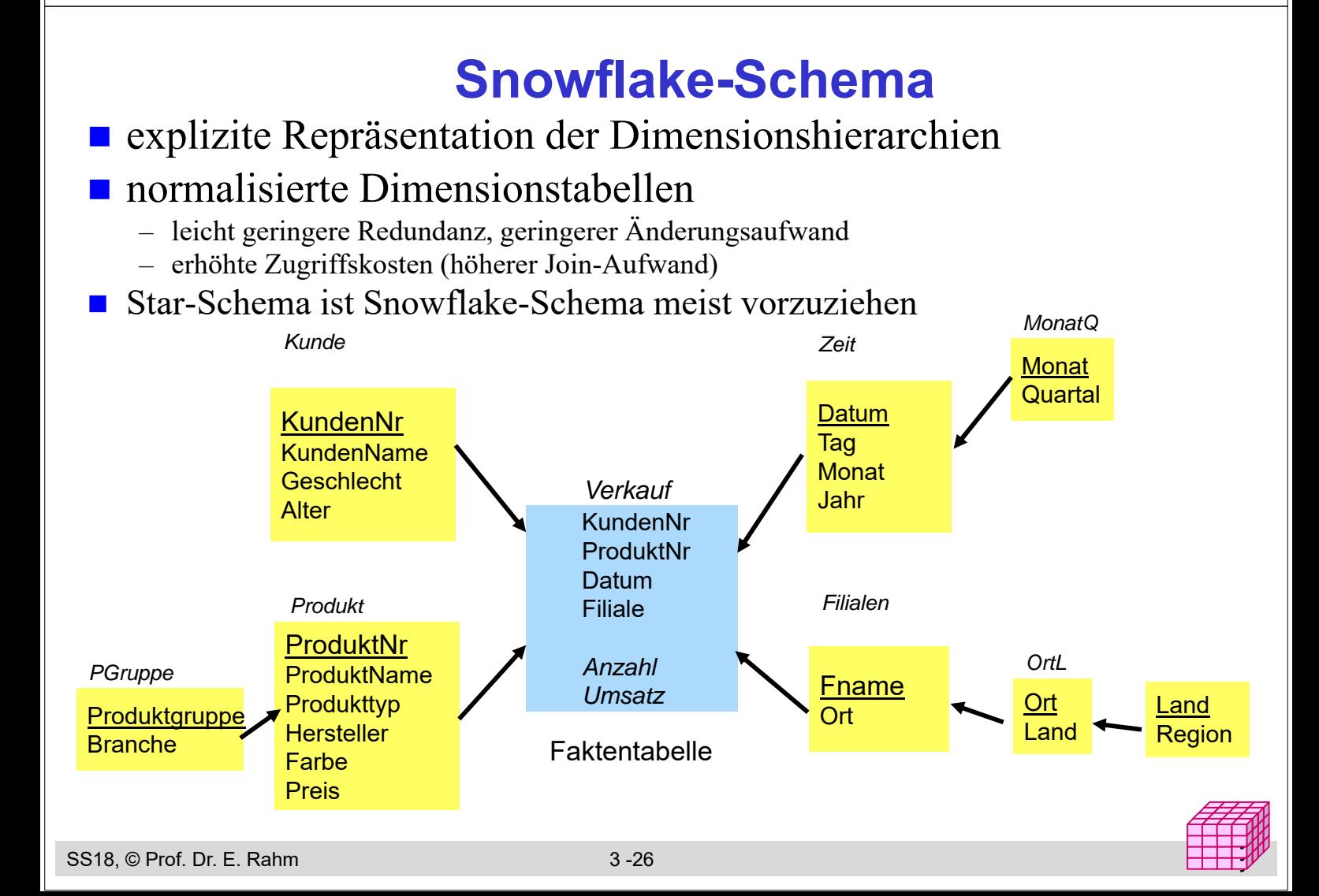

## **Galaxien-Schema**

### Data Warehouses benötigen meist mehrere Faktentabellen

-> Multi-Star-Schema (Galaxien-Schema, "Fact Constellation Schema")

#### gemeinsame Nutzung von Dimensionstabellen

### Speicherung vorberechneter Aggregate

- separate Faktentabelle
- im Rahmen der Faktentabelle mit Detail-Daten

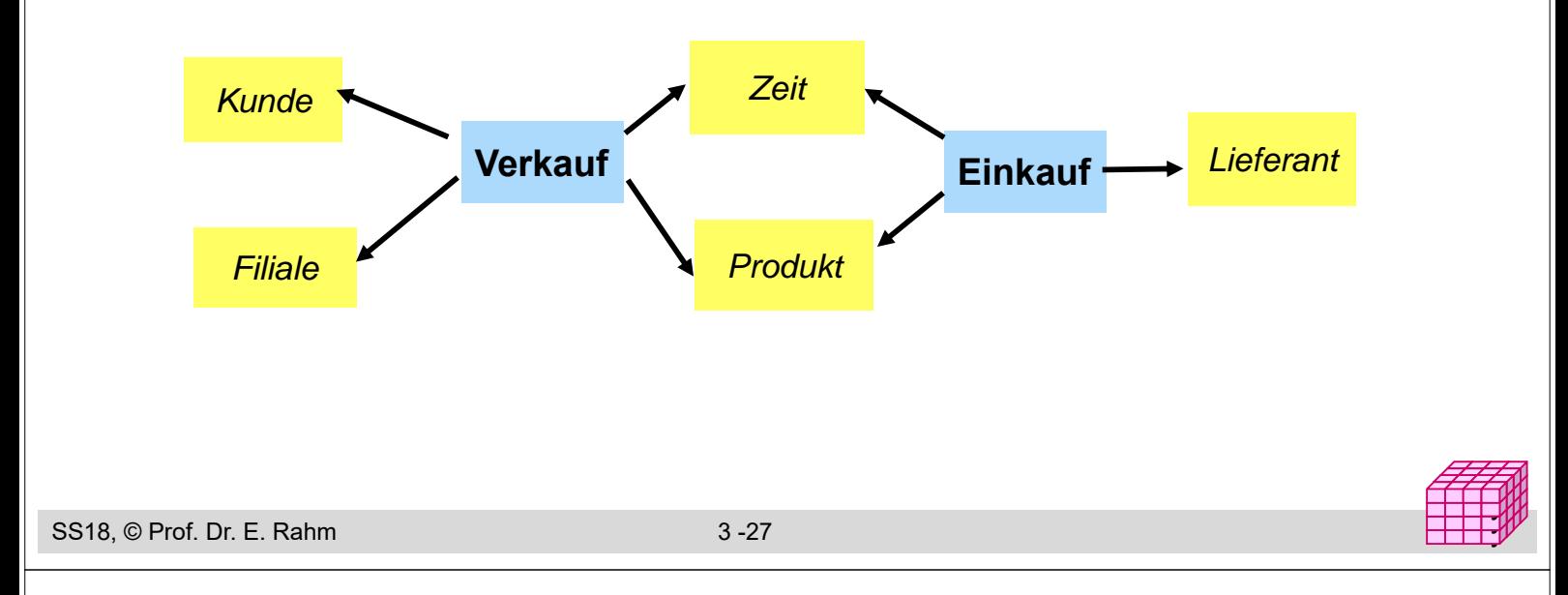

# **Übungsaufgabe : Warehouse-Entwurf**

Erstellen Sie ein Star-Schema für ein großes deutsches Telefonunternehmen.

- es soll Auswertungen über Anrufhäufigkeiten, generierte Umsätze und Dauer der Gespräche für die einzelnen Tarifarten über unterschiedliche Zeiten (Tageszeiten, Wochentage, Monate, Jahre) ermöglichen.
- für Teilnehmer (Kunden) werden die üblichen Personenmerkmale für Analysezwecke erfasst, insbesondere Alter, Geschlecht und Beruf.

*Dimensionen:*

*Faktentabelle:*

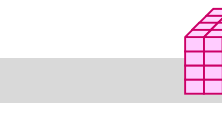

## **Anfragen auf dem Star-Schema**

#### ■ Star-Join

- sternförmiger Join der (relevanten) Dimensionstabellen mit der Faktentabelle
- Einschränkung der Dimensionen
- Verdichtung der Kennzahlen durch Gruppierung und Aggregation

#### ■ allgemeine Form

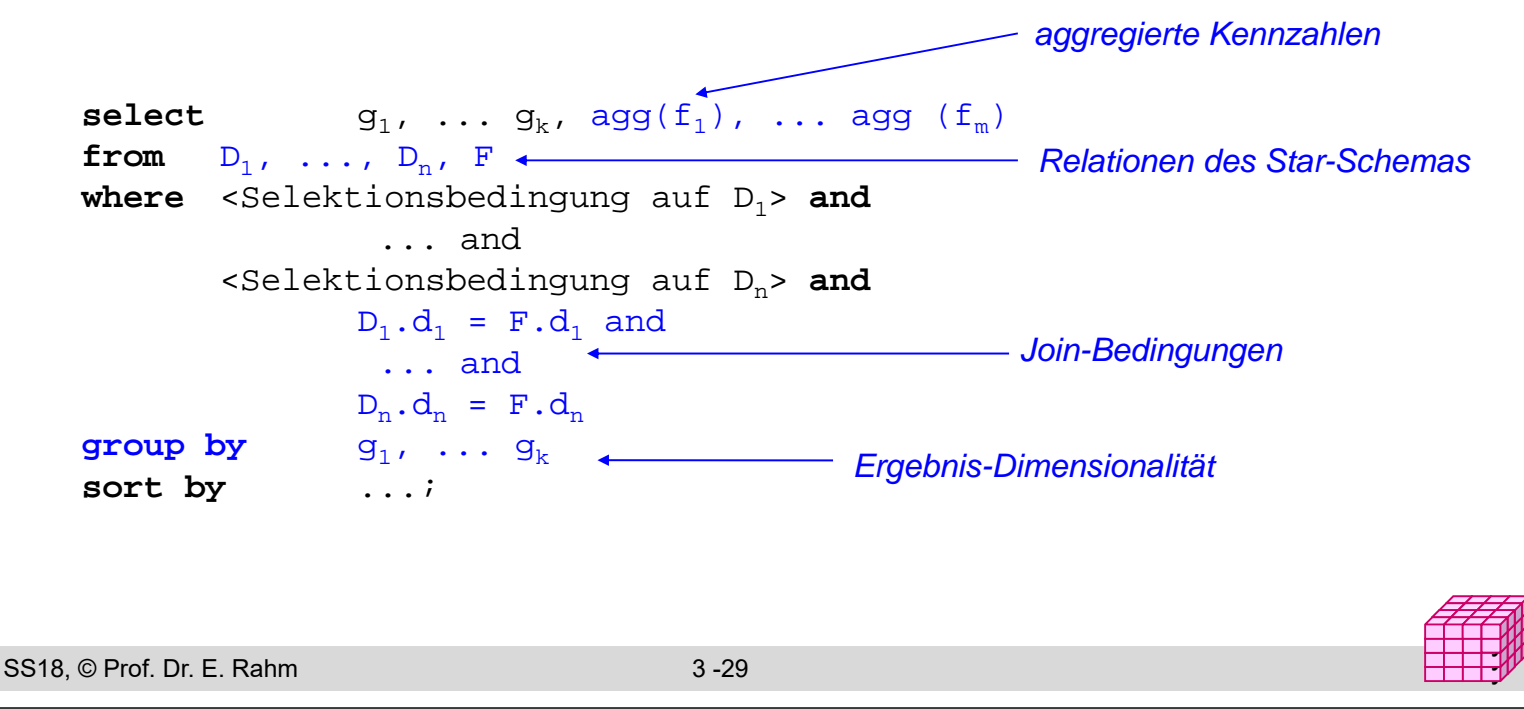

### **Beispiel eines Star-Join**

 in welchen Jahren wurden von weiblichen Kunden in Sachsen im 1. Quartal die meisten Autos gekauft?

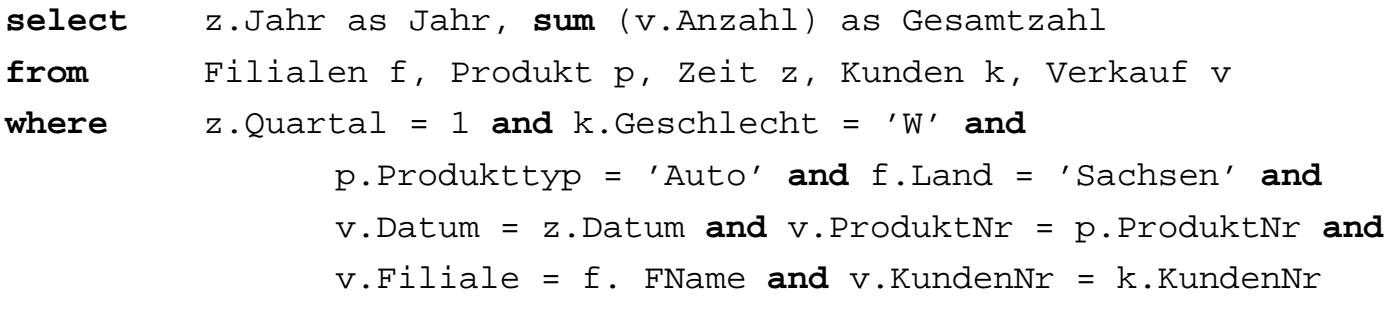

#### **group by** z.Jahr

**order by** Gesamtzahl descending;

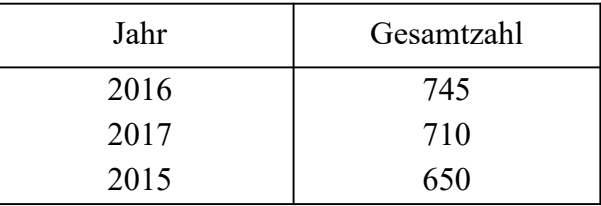

### **Mehrdimensionale Aggregationen mit Group-By**

#### Attributanzahl in **group by**-Klausel bestimmt Dimensionalität

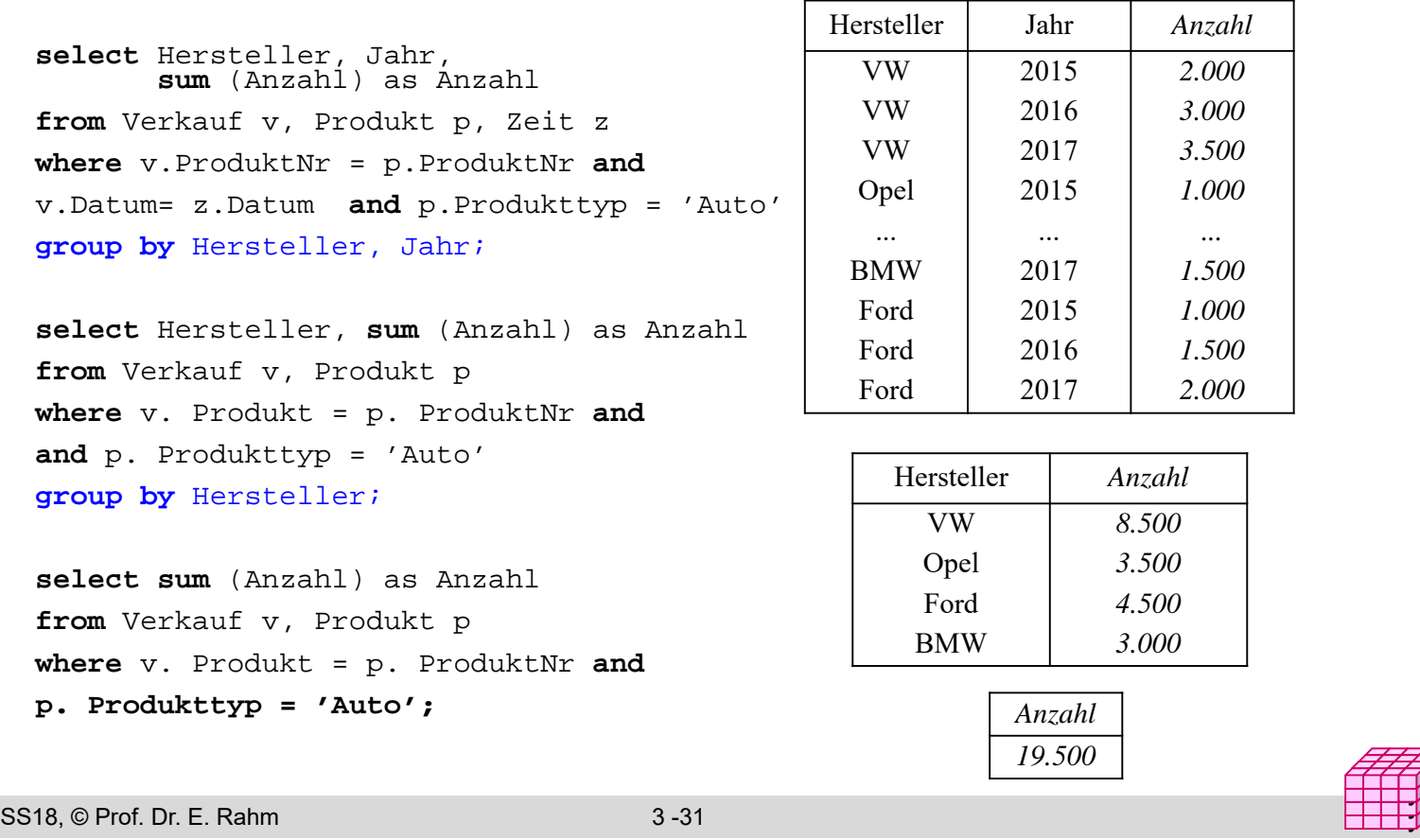

### **Relationale Speicherung aggregierter Werte**

Kreuztabelle (Crosstab-Darstellung)

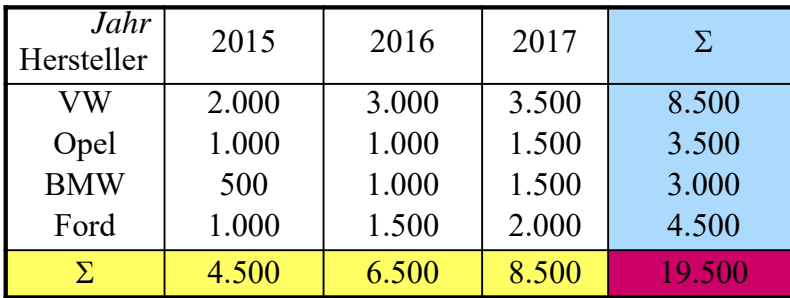

■ relationale Darstellung (2D-Cube)

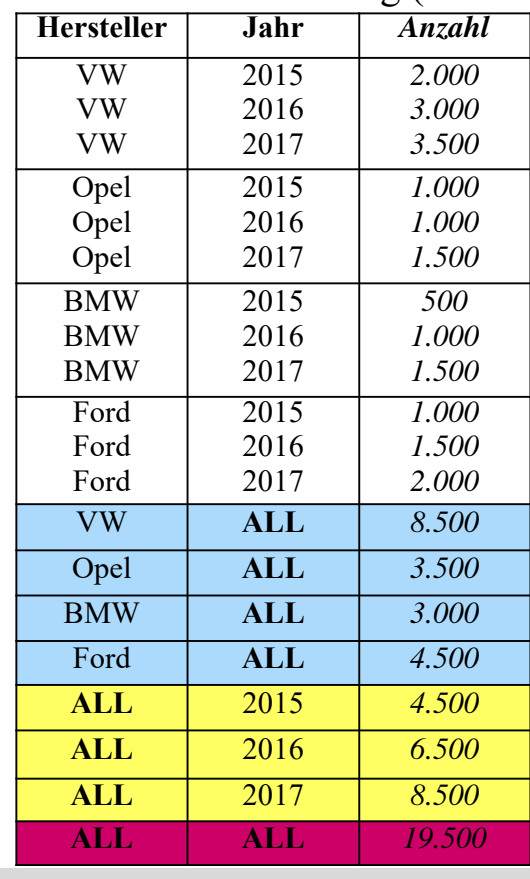

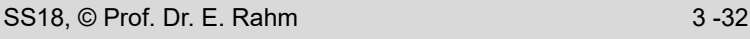

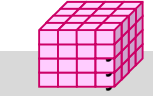

## **Cube-Operator**

#### SQL-Erweiterung um CUBE-Operator für n-dimensionale Gruppierung und Aggregation

- $-$  Syntax: *Group By CUBE*  $(D_1, D_2, \ldots, D_n)$
- generiert als Ergebnis eine Tabelle mit aggregierten Ergebnissen (ALL-Tupel)
- implementiert in MS SQL-Server, DB2, Oracle, PostgresSQL (ab V9.5), …

#### **E** erspart mehrfache Berechnung der Aggregationen

- entspricht Union von 2n Aggregationen (bei n Attributen in der **group by**-Klausel / n Dimensionen)
- einfache Formulierung von Anfragen
- effiziente Berechenbarkeit durch DBS (Wiederverwendung von Zwischenergebnisse)

### **Beispiel**

```
select p. Hersteller, z. Jahr, k.Geschlecht, sum (v. Anzahl)
from Verkauf v, Produkt p, Zeit z, Kunde k
where v.ProduktNr = p. ProduktNr
and p.Produkttyp = 'Auto' and v.Datum = z.Datum
group by cube (p.Hersteller, z.Jahr, k.Geschlecht);
```
SS18, © Prof. Dr. E. Rahm 3 -33

### **3D-Cube in relationaler Form**

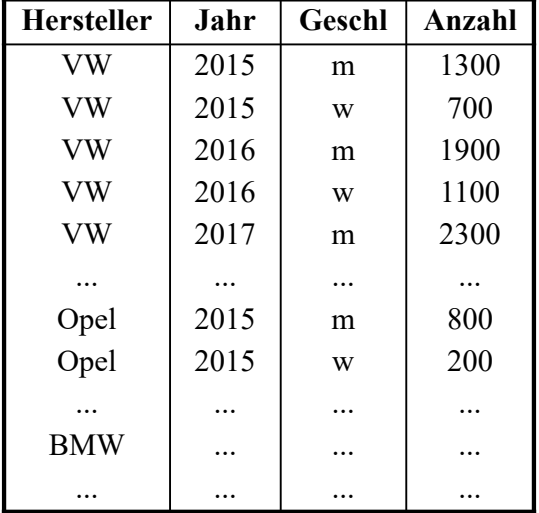

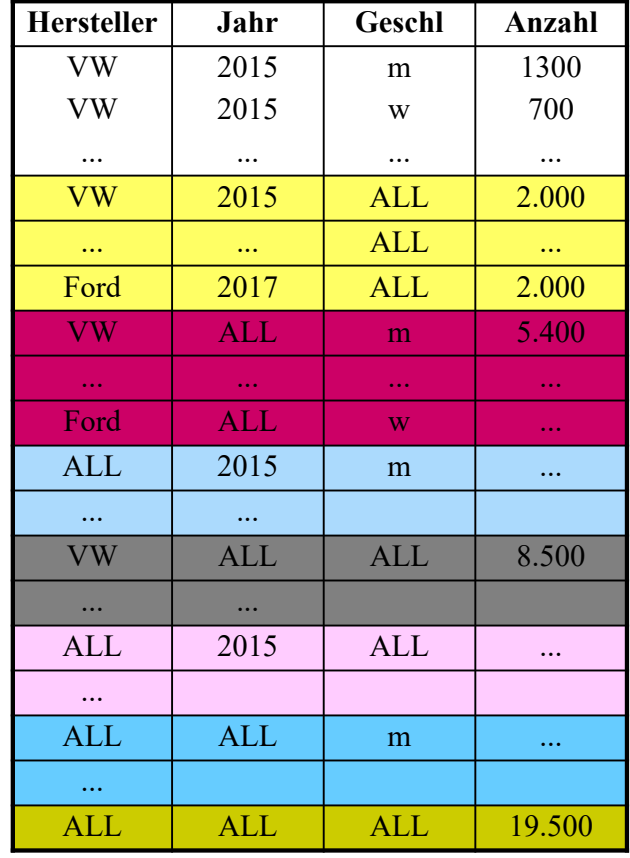

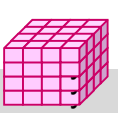

y y

**CUBE**

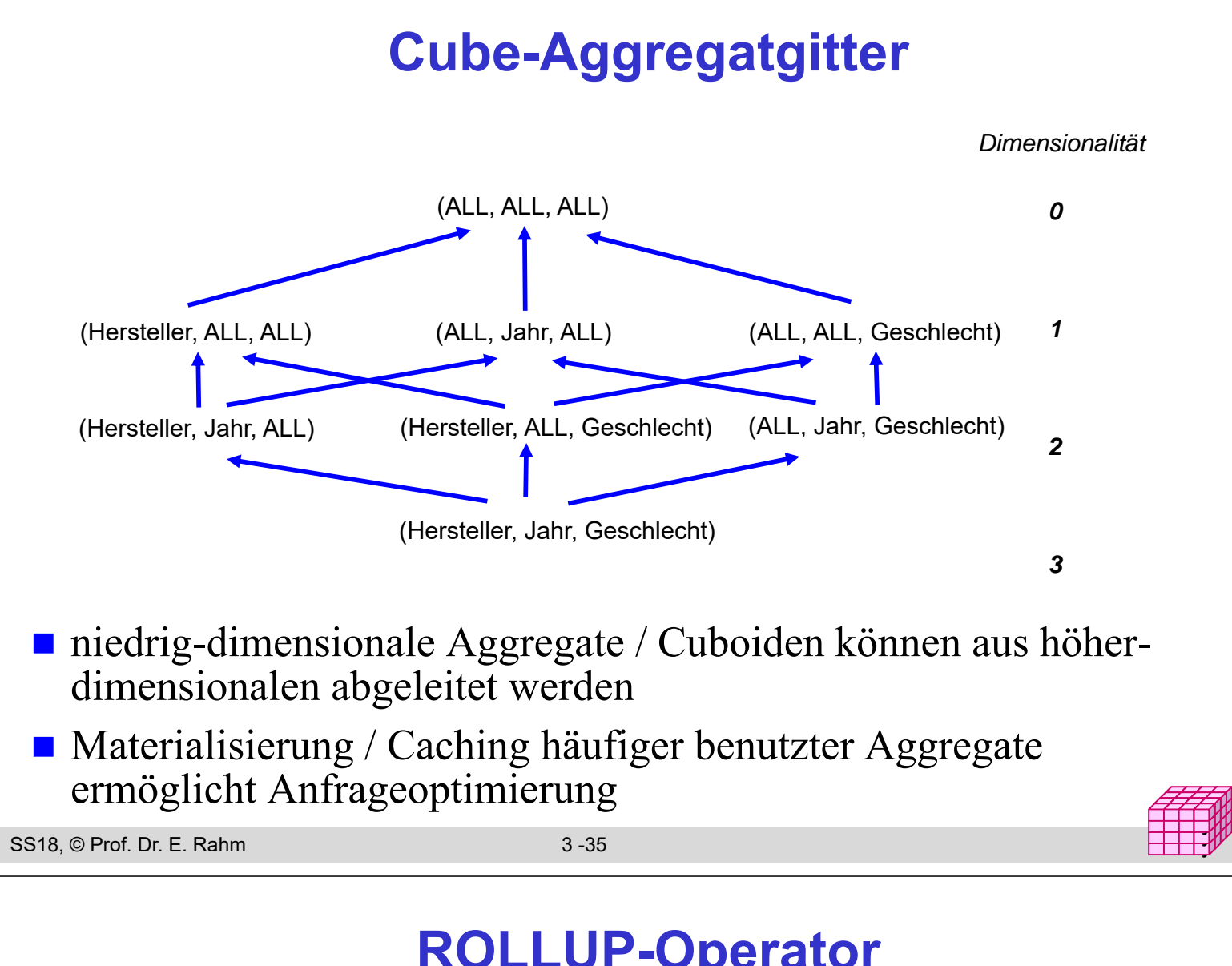

## **ROLLUP-Operator**

- CUBE-Operator: inter-dimensionale Gruppierung / Aggregierung
	- $-$  generiert Aggregate für alle  $2<sup>n</sup>$  Kombinationsmöglichkeiten bei n Dimensionen
	- zu aufwendig für Roll-Up / Drill-Down innerhalb einer Dimension
- ROLLUP-Operator: intra-dimensionale Aggregierung

```
ROLLUP zu a1, a2, ..., an, f()liefert nur die Cuboide
                 a1, a2, \dots, an-1, ALL, f(),
                 ...
                 al, ALL, \dots, ALL, f(),
                 ALL, ALL, ... , ALL, f ()
Reihenfolge der Attribute relevant!
```
### **ROLLUP-Operator: Beispiel**

**select** p. Hersteller, p. Marke, p.Farbe, **sum** (v. Anzahl) **from** Verkauf v, Produkt p **where** v.ProduktNr = p. ProduktNr and p.Hersteller in ("VW", "Opel") group by rollup (p.Hersteller, p.Marke, p.Farbe);

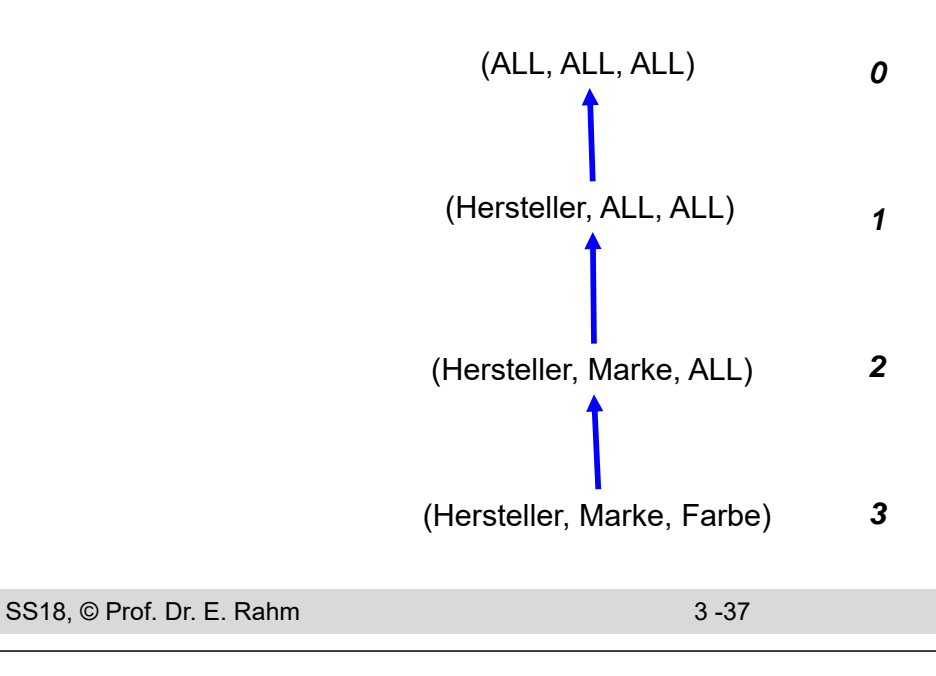

### **ROLLUP-Beispiel**

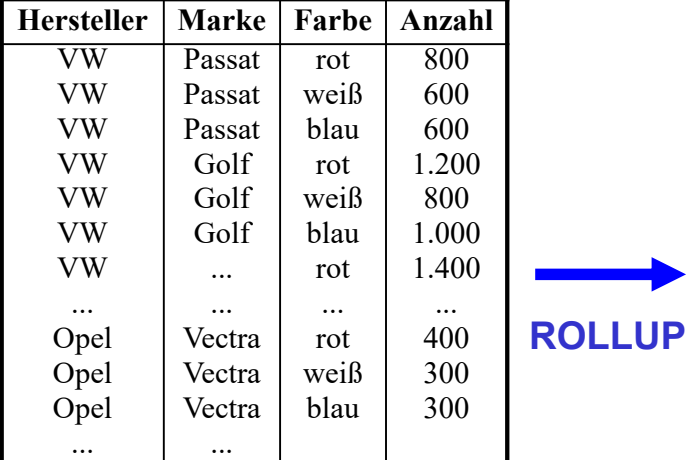

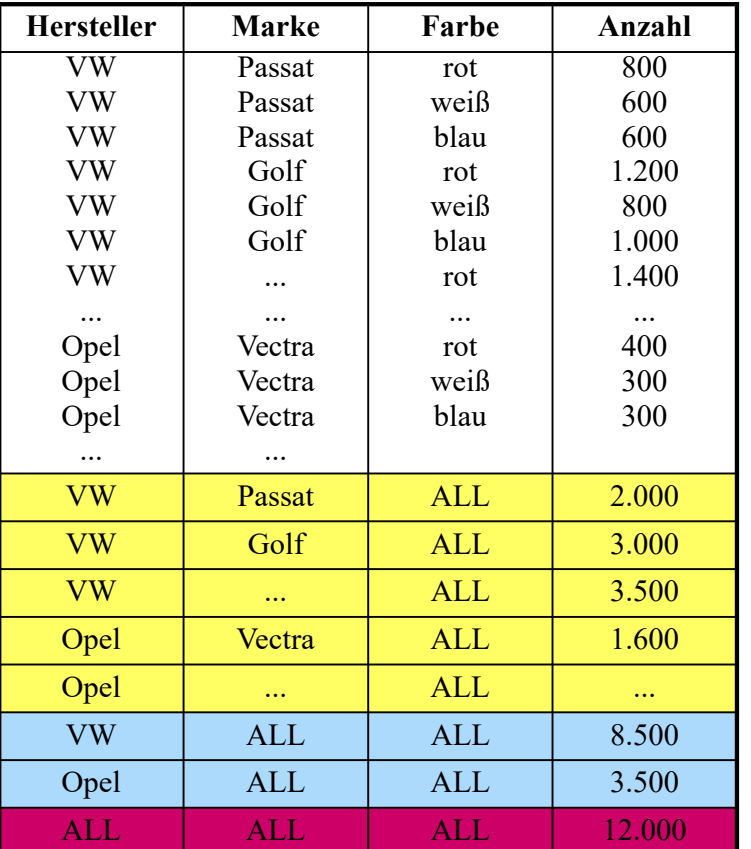

y y

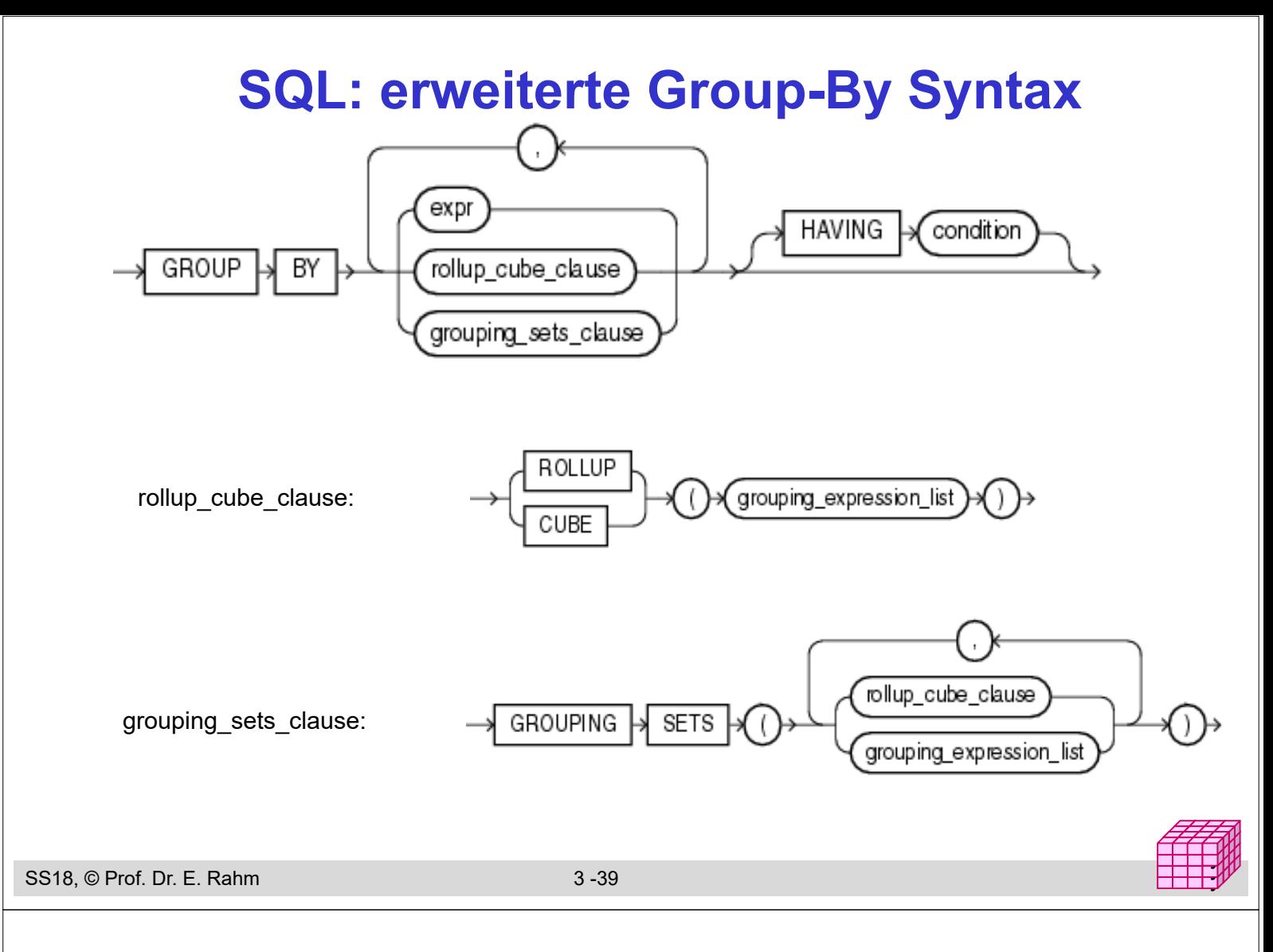

## **Grouping Sets**

### **n** mehrere Gruppierungen pro Anfrage

GROUP BY GROUPING SETS ( <Gruppenspezifikationsliste> ) Gruppenspezifikation: (<Gruppenspezifikationsliste> ) | CUBE <Gruppenspezifikationsliste> |

ROLLUP <Gruppenspezifikationsliste>

leere Spezifikationsliste ( ) möglich: Aggregation über gesamte Tabelle

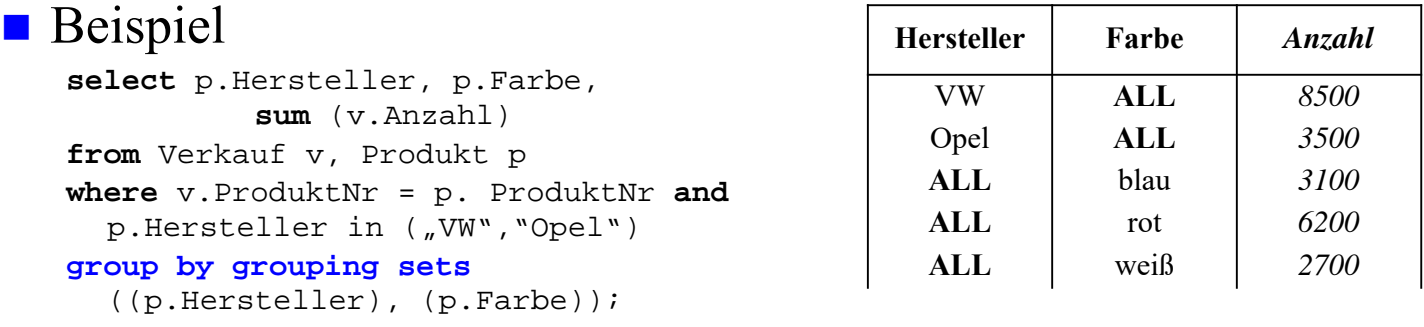

#### CUBE, ROLLUP, herkömmliches Group-By entsprechen speziellen Grouping-Sets

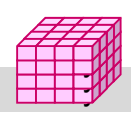

# **Übungsaufgabe**

 Bestimmen Sie für die gezeigte Tabelle *Goals* das Ergebnis folgender SQL-Anfragen:

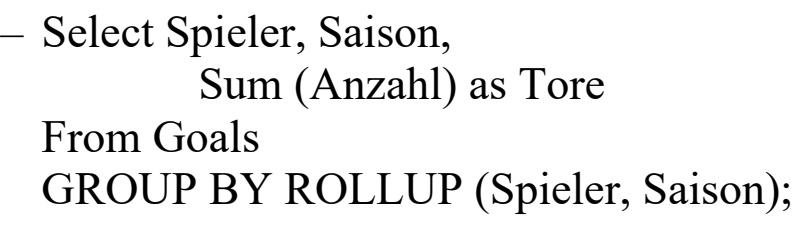

– Select Spieler, Saison, Sum (Anzahl) as Tore From Goals GROUP BY CUBE (Spieler, Saison);

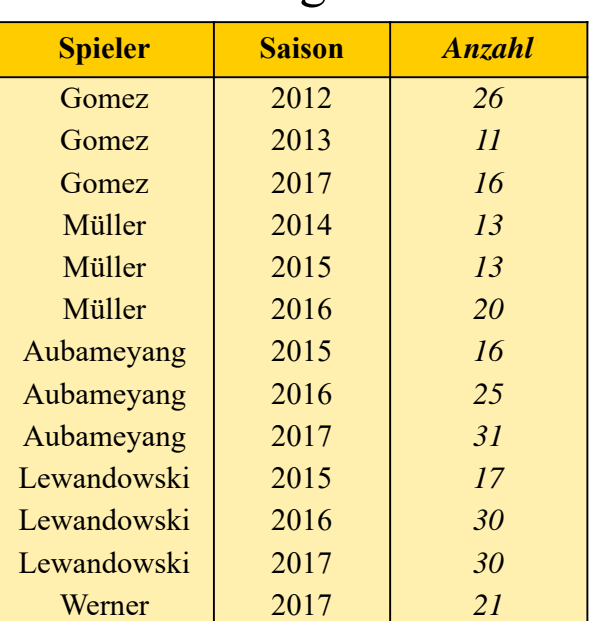

– Select Spieler, Saison, Sum (Anzahl) as Tore From Goals GROUP BY GROUPING SETS ((Spieler), (Saison),());

```
SS18, © Prof. Dr. E. Rahm 3 -41
```
#### y y

y y

## **Statistische Funktionen in SQL**

#### ■ Varianz

- VAR\_POP (bzgl gesamter Population/Eingabepartition)
- VAR\_SAMP (berücksichtigt Bessel-Korrektur)
- Standardabweichung; STDDEV\_POP, STDEV\_SAMP
- Kovarianz: COVAR POP, COVAR SAMP

### Korrelationskoeffizient: CORR

```
select p.Produkttyp, CORR (v.Verkaufspreis, p.Einkaufspreis)
from Verkauf v, Produkt p
where v.ProduktNr = p. ProduktNr
group by p.Produkttyp
```
### lineare Regressionsanalysen

- REGR\_SLOPE (Anstieg Regressionsgerade)
- REGR\_COUNT (Anzahl berücksicht. Wertepaare ungleich NULL)
- REGR\_R2 (Regr.koeffizienz)
- REGR\_AVGX, REGR\_AVGY (Mittelwerte der X/Y-Parameter)

### **Rank/Windowing-Funktionen**

- standardisiert seit SQL:1999 / 2003
- erweiterte Analysemöglichkeiten
	- Berechnung von Rangfolgen / Top-N
	- kumulierte Häufigkeiten/Anteile (z.B. bezüglich eines Jahres/Monats)
	- Vergleiche, z.B. Monatsumsatz gegenüber gleitendem 3-Monatsdurchschnitt …
	- **OVER**-Prädikat in Select-Klausel oder **WINDOW**-Klausel auf Datensequenzen

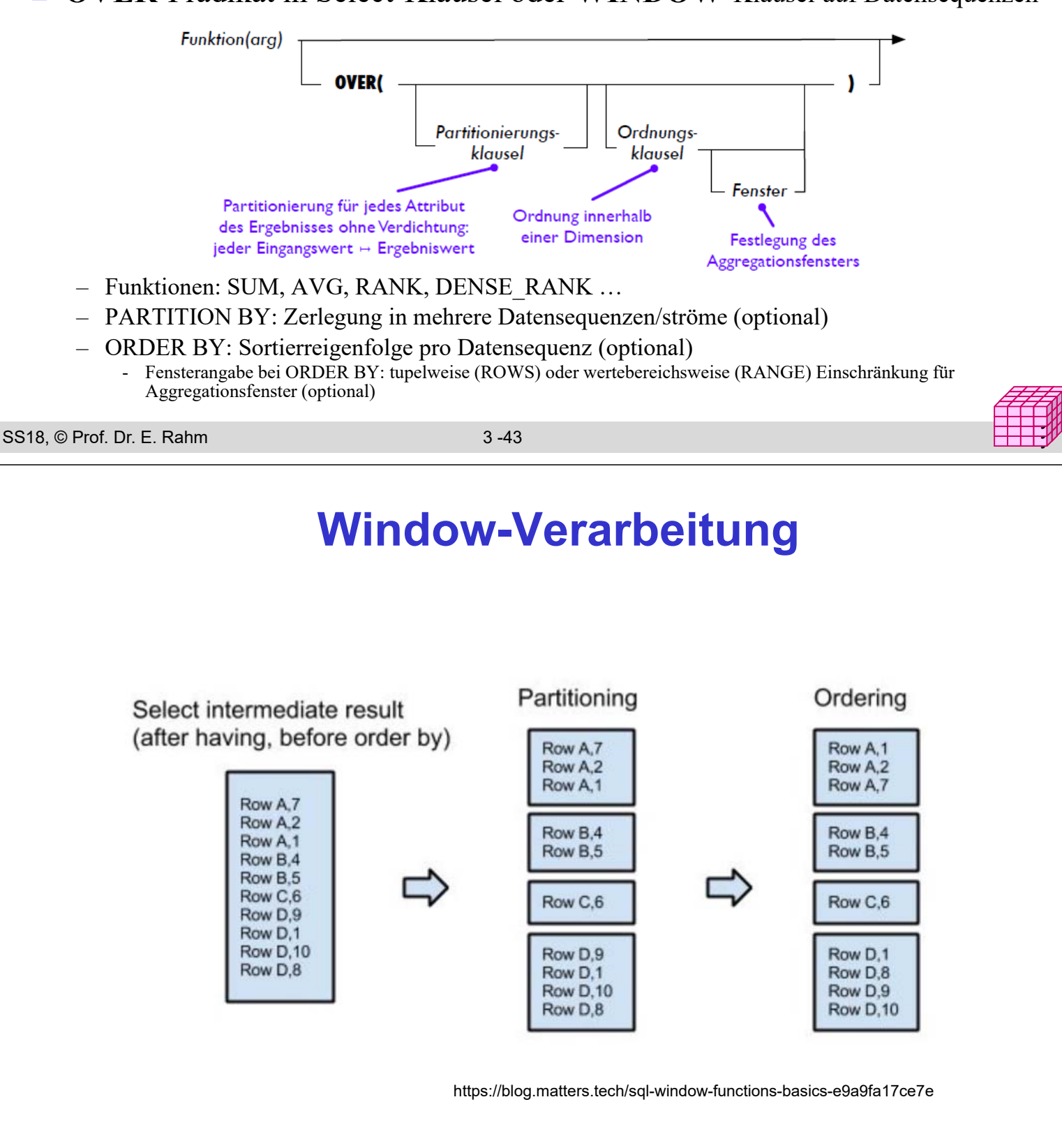

### **Rank-Funktion**

#### Tabelle AVerkauf (Hersteller, Jahr, Anzahl)

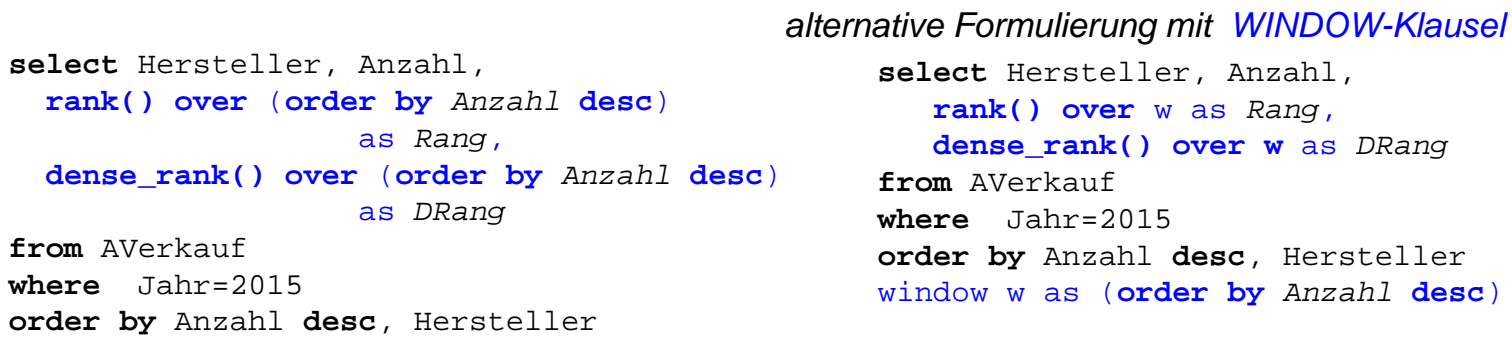

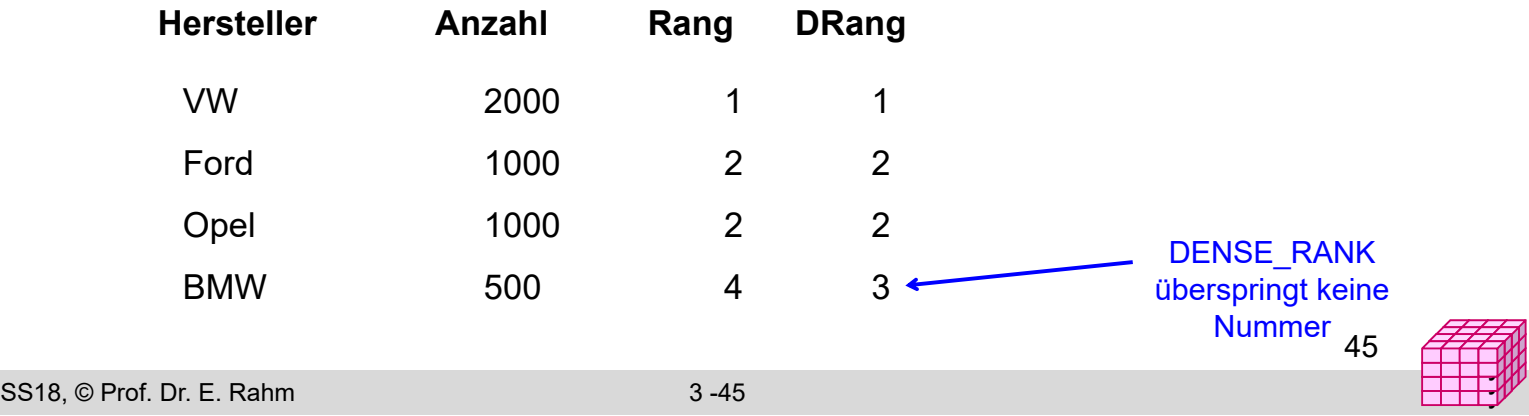

### **Rank-Beispiel (LOTS-Datenbank)**

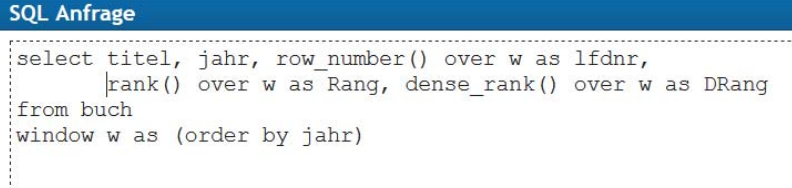

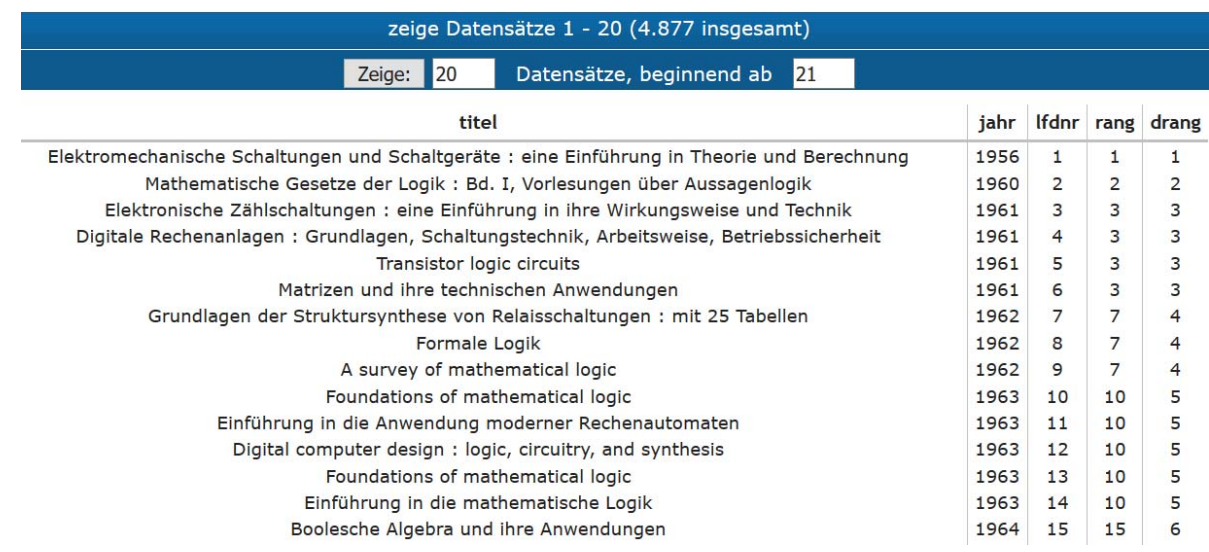

## **Rank-Funktion (2)**

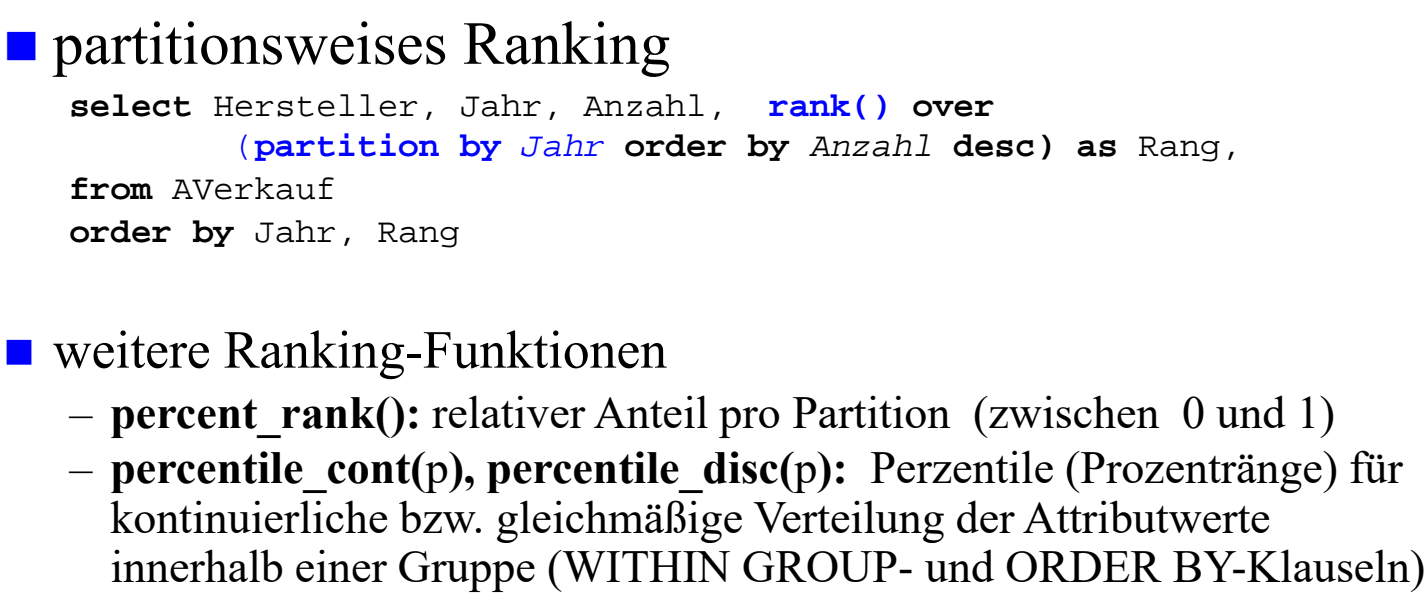

Beispiel: Median der Verkaufspreise pro Hersteller

```
select Hersteller, percentile_disc(0.5) within 
                     group (order by Verkaufspreis)
        over (partition by Hersteller) as Preismedian,
from verkauf natural join produkt
```
SS18, © Prof. Dr. E. Rahm 3 -47

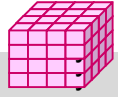

y

### **Partitionsweises Ranking: Beispiel**

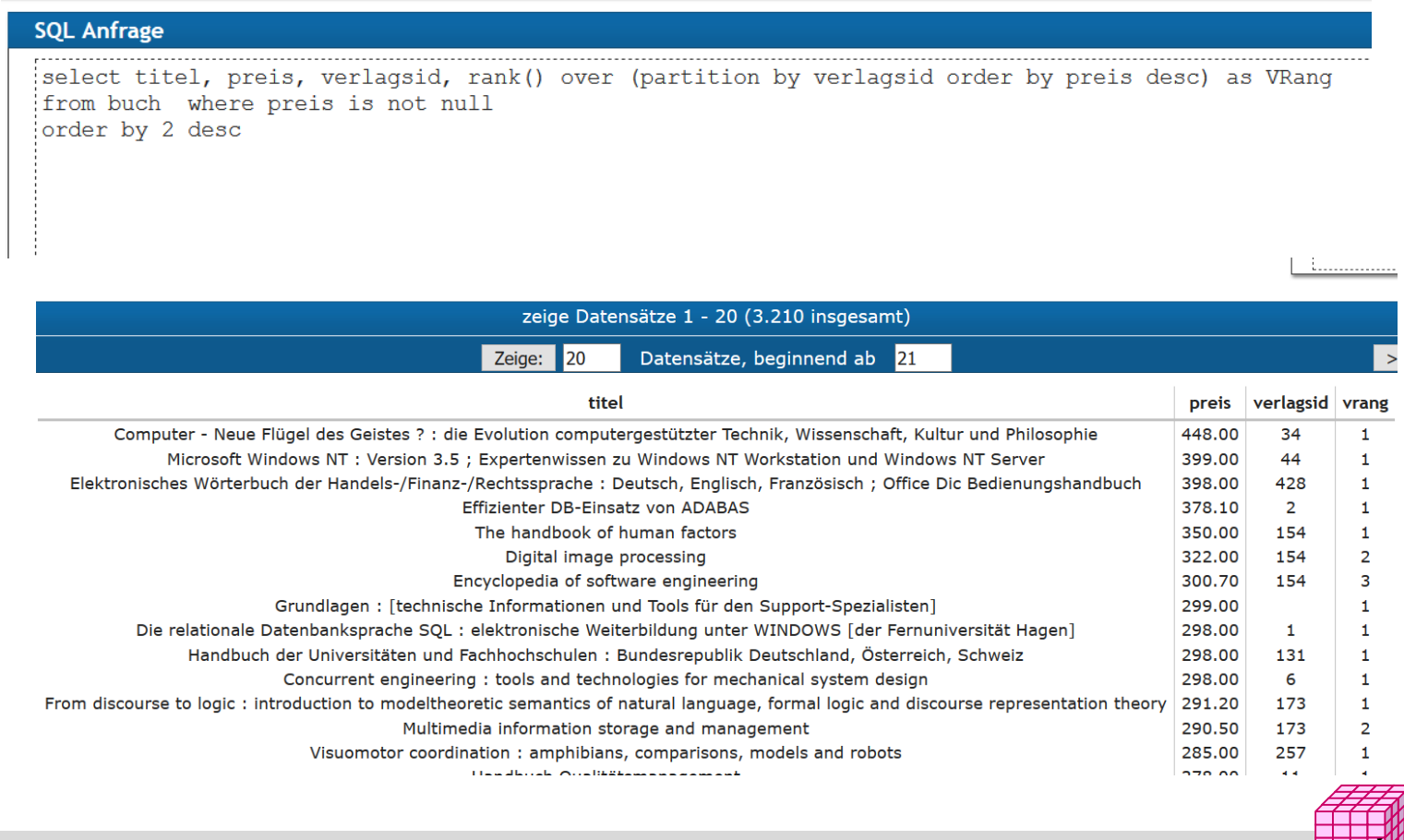

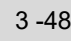

### **Beispiel 2 (2 teuerste Bücher pro Verlag)**

from (select titel, name, preis, rank() over (partition by verlagsid order by preis desc) rang from buch natural join

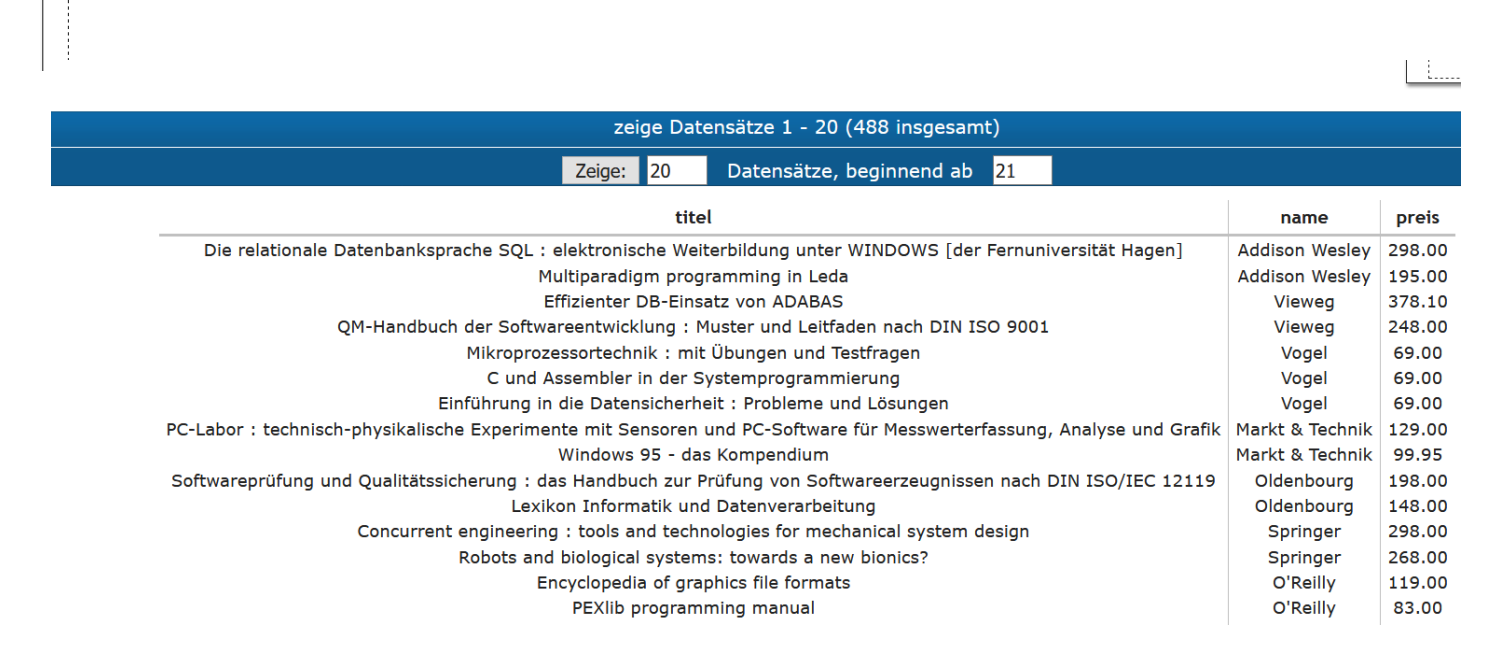

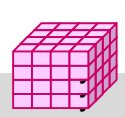

SS18, © Prof. Dr. E. Rahm 3 -49

**SQL Anfrage** 

where  $ranq < = 2$ 

select titel, name, preis

verlag where preis is not null) tmp

### **Aggregatberechnung auf Windows**

■ Nutzung von SUM, AVG etc. in Verbindung mit OVER

Anwendungsbeispiel für Tabelle *sales (date, value)* 

Summe der Verkäufe pro Tag sowie Anteil an Gesamtsumme

**select** date, sum(value) **as** day\_sum, **sum**(value) **over (**) **as** all\_sum, 100.0\*day\_sum/all\_sum **as** anteil **from** sales **group by** date

Summe der Verkäufe eines Tages im Verhältnis zu Verkäufen des Jahres

**select** date, sum(value) **as** day\_sum, **sum**(value) **over (partition by** year(date)) **as** year\_sum, 100.0\*day\_sum/year\_sum **as** janteil **from** sales **group by** date

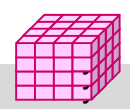

## **Beispieldaten**

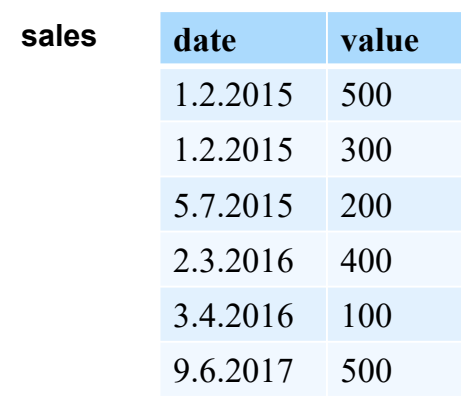

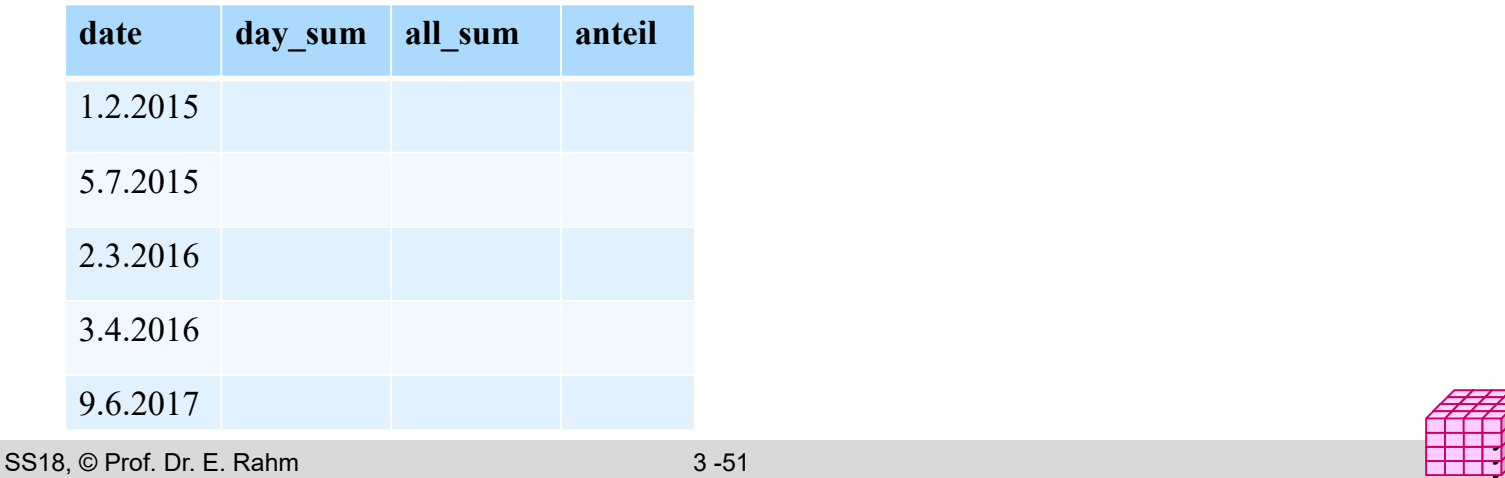

### **Bsp.: Kumulierte Summe**

- Aggregatfunktion vor OVER aggregiert bei Order By vom ersten bis zum aktuellen Tupel
- nutzbar zur Berechnung einer kumulierten Summe

Beispiel für Tabelle *sales (date, value)* 

Summe der Verkäufe pro Tag sowie die kumulierten Gesamtverkäufe nach Tagen und die kumulierten Verkäufe im jeweiligen Jahr nach Tagen sortiert

```
select date, sum(value) AS day_sum, 
  sum(value) over (order by date) as cum_sum, 
  sum(value) over (partition by year(date) 
                   order by date) as cumy_sum
from sales
group by day
order by day
```
## **Lots-Beispiel**

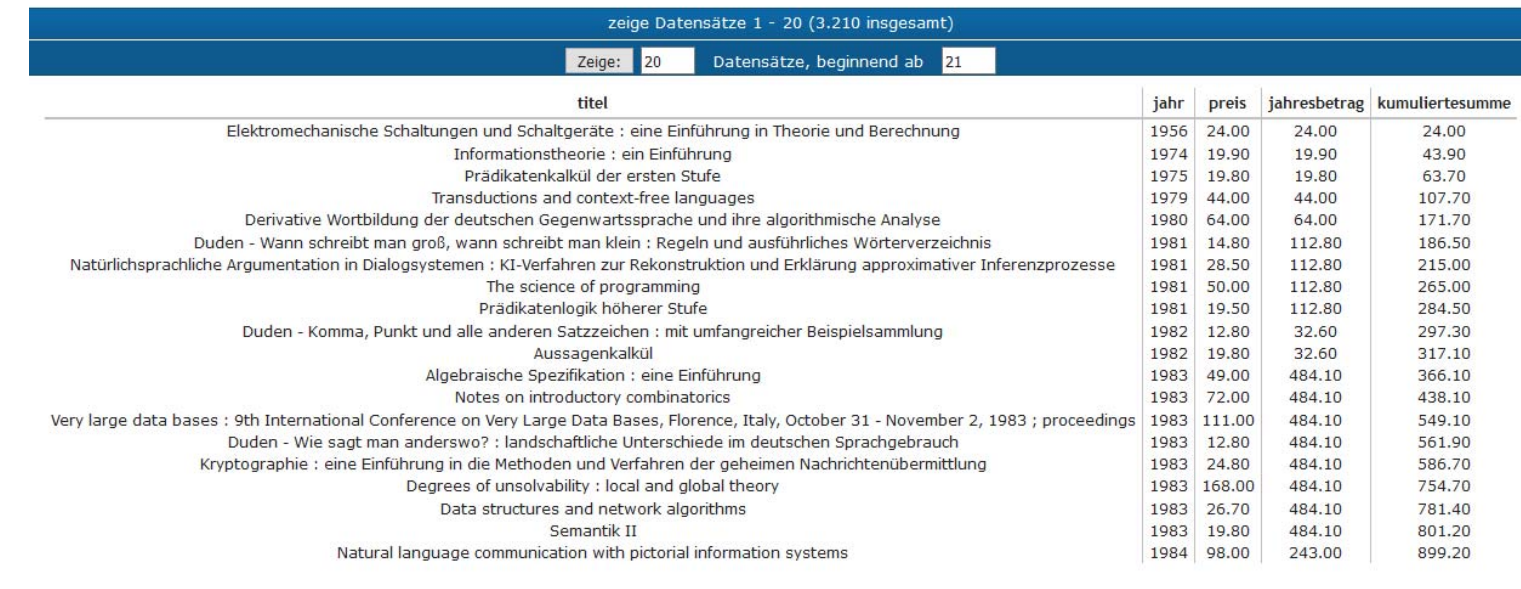

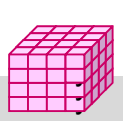

SS18, © Prof. Dr. E. Rahm 3 -53

## **Windowing mit expliziter Fensterangabe**

#### Beispiel Moving Average für Tabelle *sales (date, value)*

Berechne pro Datum durchschnittlichen Umsatz für diesen Tag, den vorhergehenden Tag sowie den nächsten Tag

**select** *date, avg*(*value*) **over**  (**order by** *date* **between rows** 1 **preceding and** 1 **following**) **from** *sales*

#### ■ weitere dynamische Windows-Spezifikationen

- **rows unbounded preceding** (alle Vorgänger inkl. aktuellem Tupel)
- **rows unbounded following** (alle Nachfolger inkl. aktuellem Tupel)
- **rows between 2 preceding and 2 following**  (Fenster von 5 Sätzen, zB 5 Tage, Monate etc.)
- **rows 3 following** (aktueller Satz und maximal 3 nachfolgende Sätze)
- **range between interval '10' day preceding and current row**  (wertebasierter Bereich )

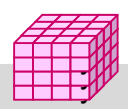

## **Beispiel Moving Average**

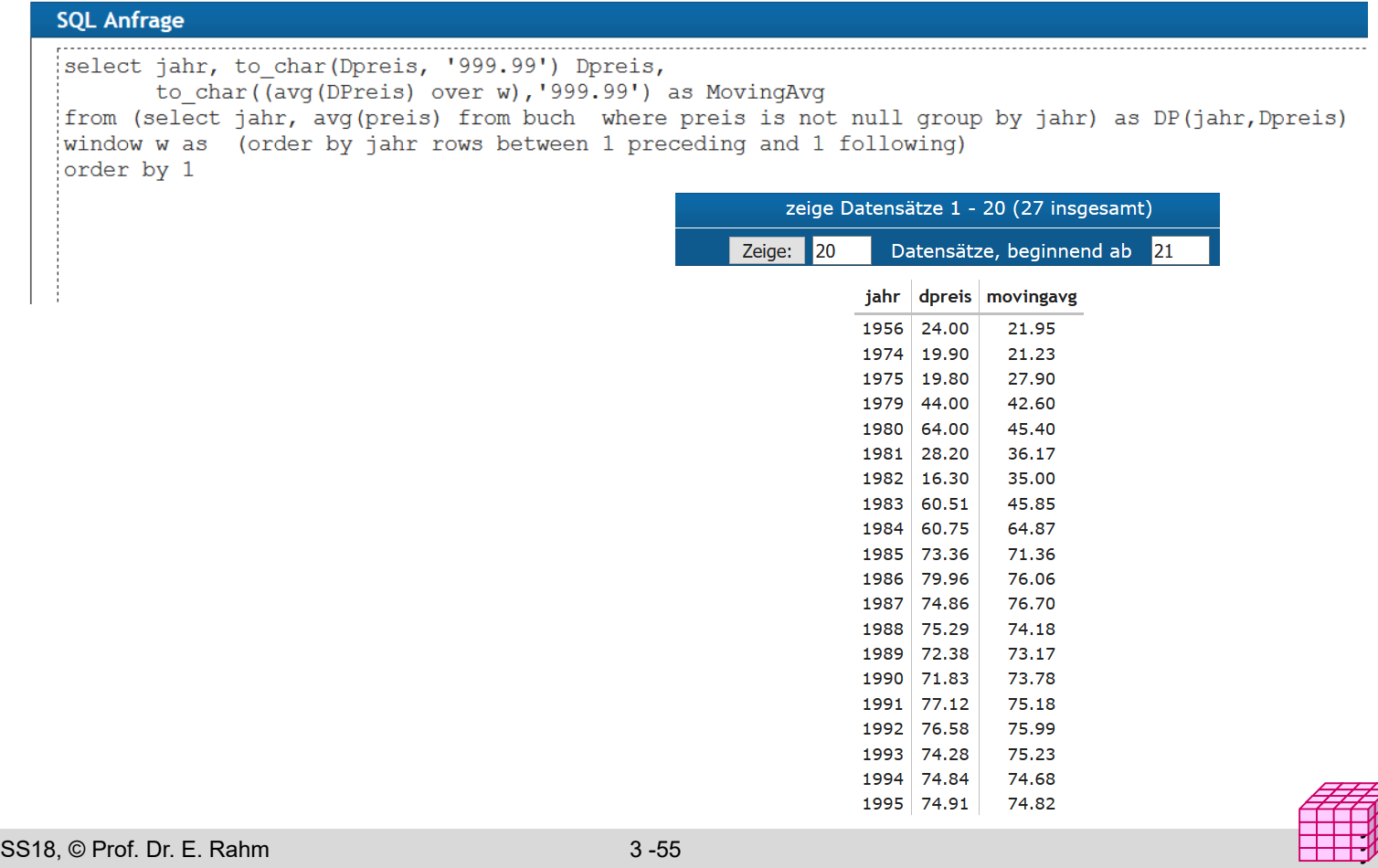

## **Explizites Windowing (2)**

#### **partitionsweises Windowing**

Tabelle *transaction* (*account-number, date-time, amount*) Amount ist positiv für Zubuchung, negativ für Abbuchung

Bestimme Kontostand (kumulierte Summe) pro Konto nach jeder Kontobewegung

**select** *account-number, date-time*, **sum** (*amount*) **over** (**partition by** *account-number* **order by** *date-time* **rows unbounded preceding** ) **as** *balance* **from** *transaction* **order by** *account-number, date-time*

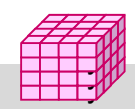

## **Zusammenfassung**

- **Einfachheit des mehrdimensionalen Modellierungsansatzes** wesentlich für Erfolg von Data Warehousing
	- Cube-Repräsentation mit Kennzahlen und hierarchischen Dimensionen
	- Operationen: Slice and Dice, Roll-Up, Drill-Down, ...
- multidimensionale Speicherung
	- primär für aggregierte Daten relevant, weniger zur Verwaltung von Detail-Fakten
- relationale Speicherung auf Basis von Star-Schemas
	- Unterstützung großer Datenmengen, Skalierbarkeit
	- neue Anforderungen bezüglich effizienter Verarbeitung von Star-Joins, mehrdimensionale Gruppierung und Aggregation ...
- Vorberechnung aggregierter Daten wesentlich für ausreichende Leistung
- **Sprachansätze** 
	- MDX-Anweisungen für Cubes
	- SQL-Erweiterungen: CUBE-, ROLLUP, GROUPING SETS, Rank/Windowing-Funktionen …

SS18, © Prof. Dr. E. Rahm 3 -57

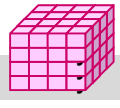